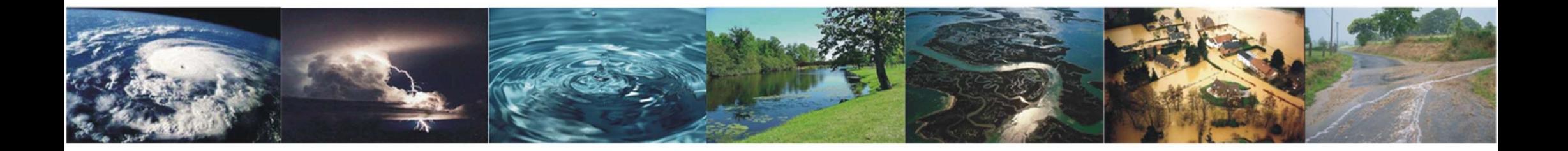

### Modélisation hydraulique 2D pour la détermination des zones inondables PIERRELANDING THE PIROTTON<br>
Pierre ARCHAMBEAU – Michel PIROTTON<br>
Benjamin DEWALS – Sébastien ERPICUM<br>
GTI – 09/11/2020 Experience ARCHAMBEAU – Michel PIROTTON<br>Benjamin DEWALS – Sébastien ERPICUM<br>Benjamin DEWALS – Sébastien ERPICUM<br>GTI – 09/11/2020 Nydraulique 2D pour<br>
Ges zones inondabl

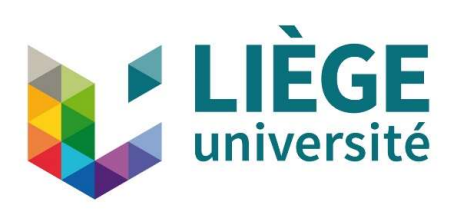

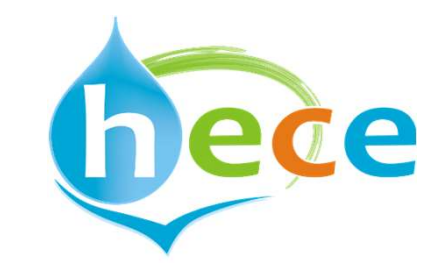

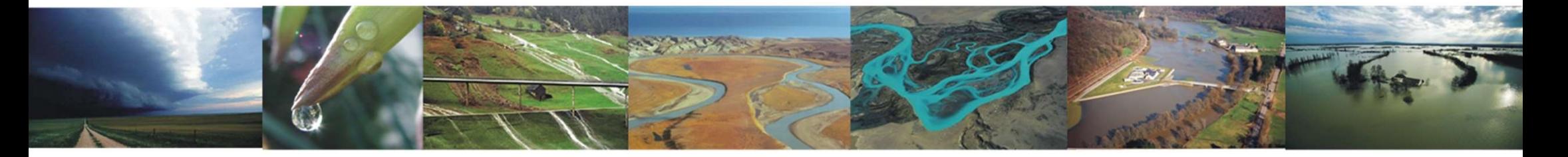

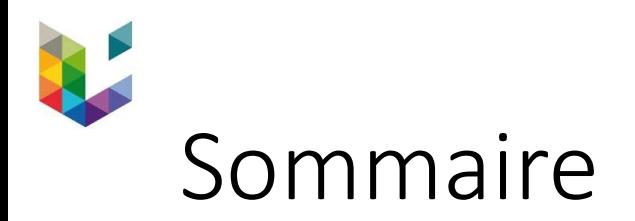

- Quel type de modèle et que contient WOLF2D ?
- Comment exploiter les données disponibles en RW ?

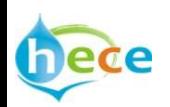

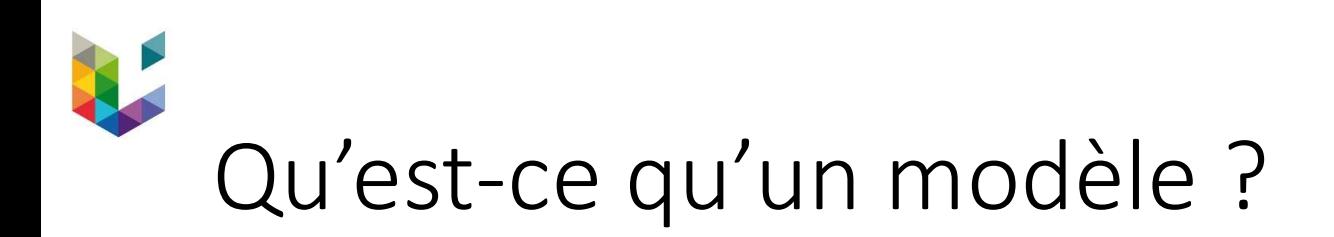

# « Pour un observateur B, un objet A\* est un modèle d'un objet A dans la mesure où B peut utiliser A\* pour répondre à des questions qui Qu'est-ce qu'un modèle ?<br>« Pour un observateur B, un objet A\* est un modèle d'un objet A da.<br>mesure où B peut utiliser A\* pour répondre à des questions qui<br>l'intéressent au sujet de A » <sub>(Minsky</sub> 1965) « Pour un observateur B, un objet A\* est un modèle d'un objet A dans la<br>mesure où B peut utiliser A\* pour répondre à des questions qui<br>l'intéressent au sujet de A » (Minsky 1965)<br>source :Modéliser & Simuler – Epistémologi

Matériologiques, Tome 1 (2013, 33 chap., 980p.), Tome 2 (2014, 23 chap., 770p.)

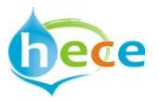

# 20 objectifs possibles d'un modèle?

- Faciliter une observation, une expérience ou une expérimentation
- Faciliter une présentation intelligible via une conceptualisation
- Faciliter une théorisation
- Faciliter la médiation entre discours autour d'un phénomène (faciliter la formulation du questionnement non celle de la réponse)
- Faciliter la médiation entre une représentation intelligible et une décision d'action

#### $\rightarrow$  Un modèle assure généralement plusieurs fonctions mais pas toutes

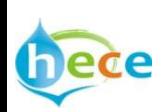

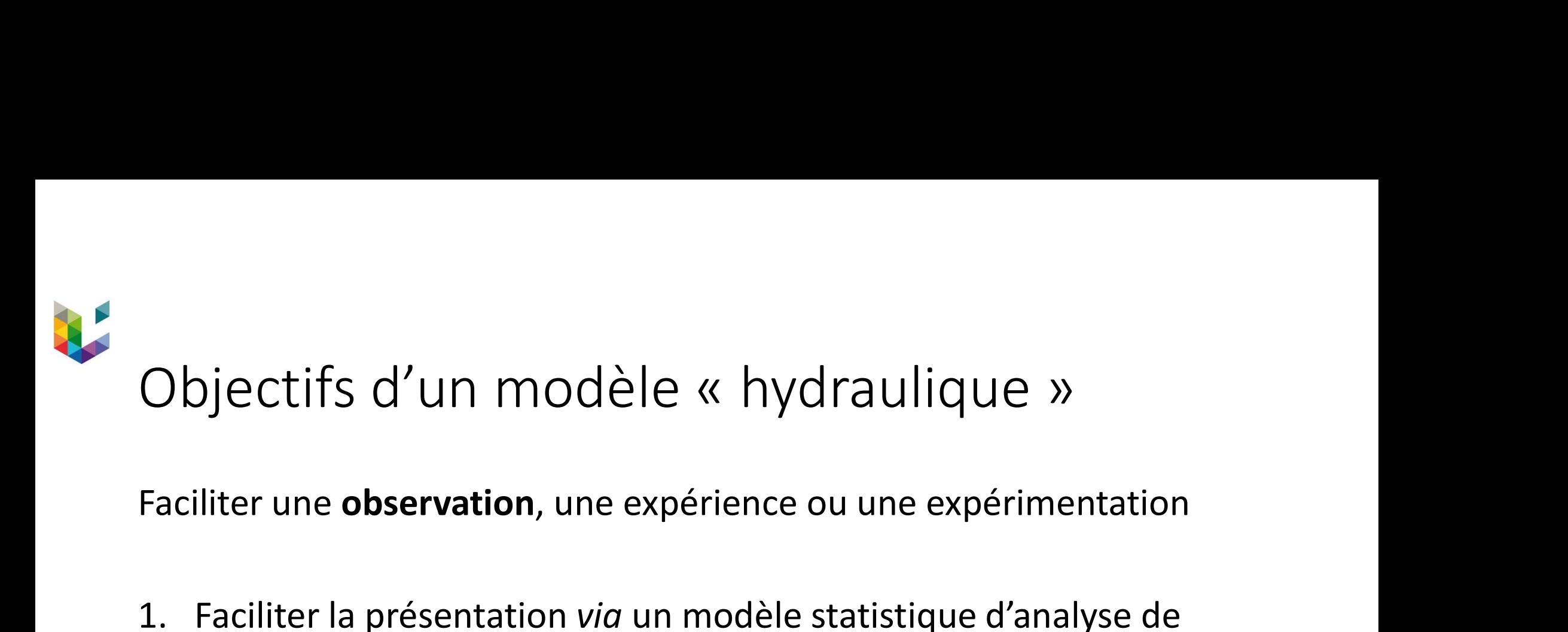

Faciliter une observation, une expérience ou une expérimentation

données

exemple : débit de crue pour différentes périodes de retour

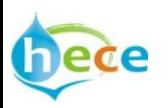

# Objectifs d'un modèle « hydraulique »<br>Paciliter une présentation intelligible **via** une conceptualisation

Faciliter une présentation intelligible *via* une conceptualisation

- Objectifs d'un modèle « hydraulique »<br>Faciliter une présentation intelligible *via* une conceptualisation<br>1. Faciliter la compréhension d'un phénomène en donnant à voir les<br>principes qui gouvernent une dynamique proche de principes qui gouvernent une dynamique proche de celle qui est observée : modèles conceptuels Objectifs d'un modèle « hydraulique »<br>Faciliter une présentation intelligible **via** une conceptualisation<br>1. Faciliter la compréhension d'un phénomène en donnant à voir les<br>principes qui gouvernent une dynamique proche de Faciliter une présentation intelligible **via** une conceptualisation<br>
1. Faciliter la compréhension d'un phénomène en donnant à voir les<br>
principes qui gouvernent une dynamique proche de celle qui est<br>
observée : modèles **c**
- mécanismes d'interaction élémentaires : modèles mécanistes
- observable : modèle prédictif

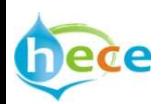

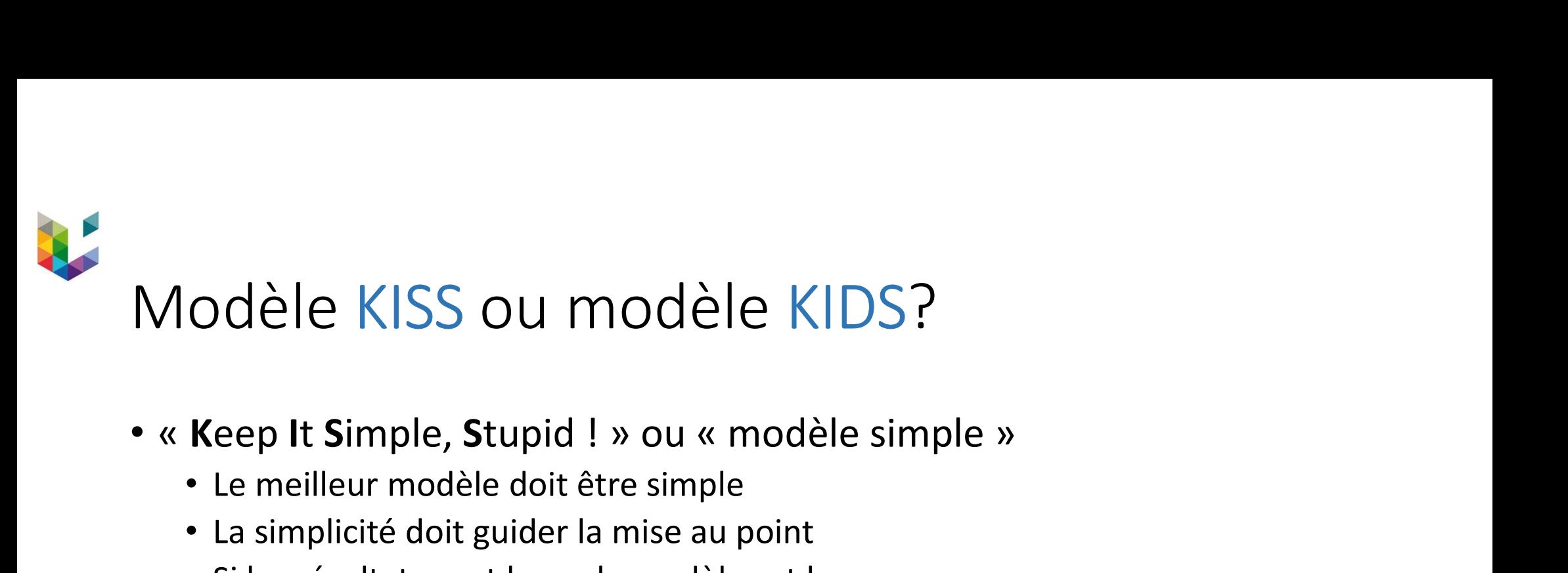

- - Le meilleur modèle doit être simple
	- La simplicité doit guider la mise au point
	- Si les résultats sont bons, le modèle est bon
	- Souvent : 1 problème = 1 modèle
- - Il faut tout considérer, jusqu'au moindre détail
- **Example: Example: COMPODTE KIDS**<br>
 « **Keep It Simple, Stupid** ! » ou « modèle simple »<br>
 Le meilleur modèle doit être simple<br>
 La simplicité doit guider la mise au point<br>
 Si les résultats sont bons, le modèle est • Les seules simplifications sont celles qui sont évidentes ou démontrées par l'application du modèle

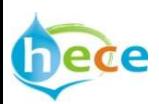

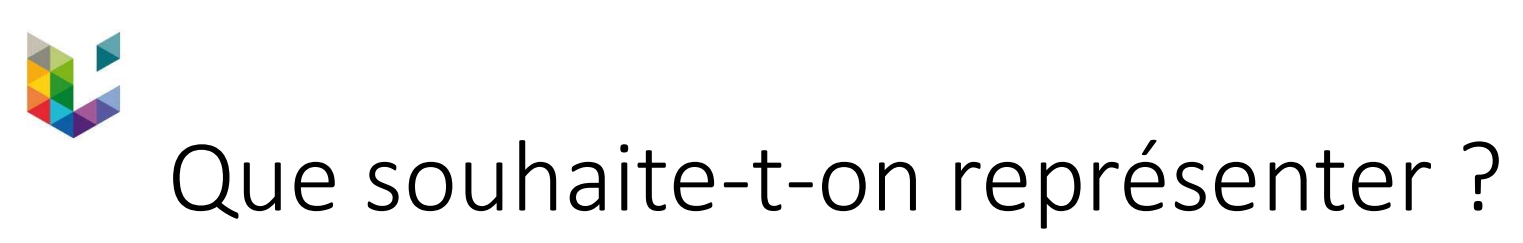

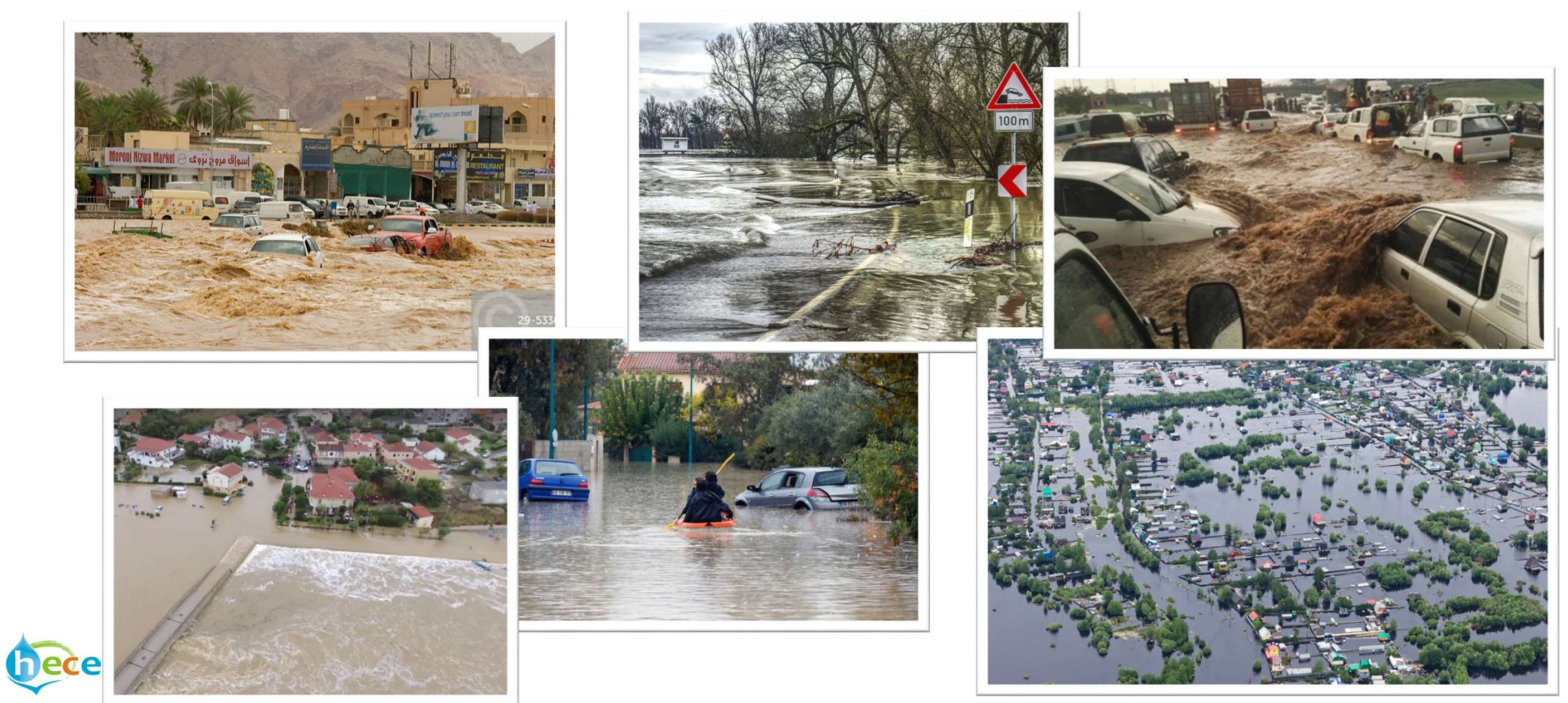

#### Que souhaite-t-on représenter ?

#### Mais aussi…

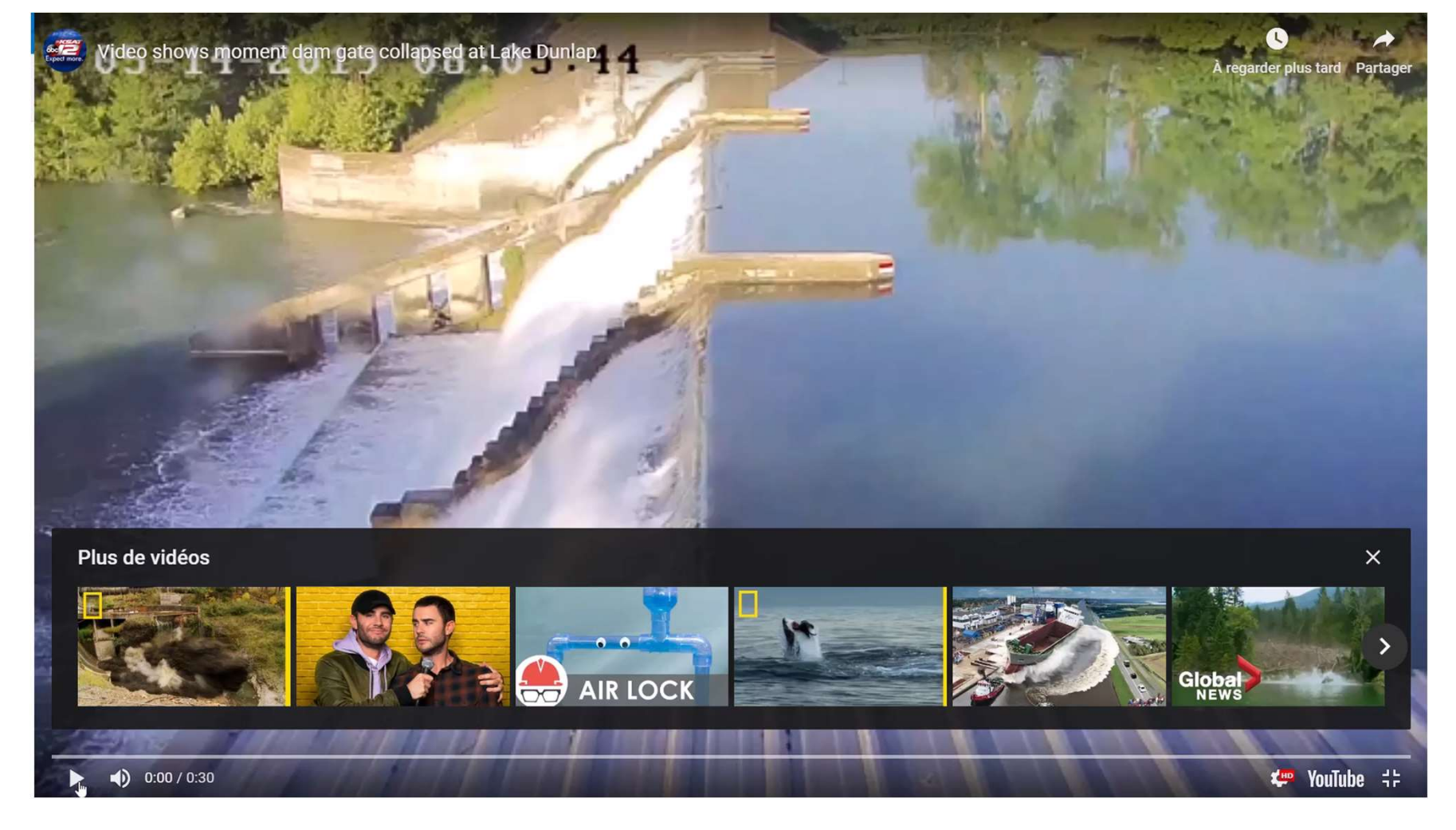

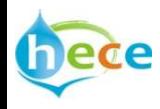

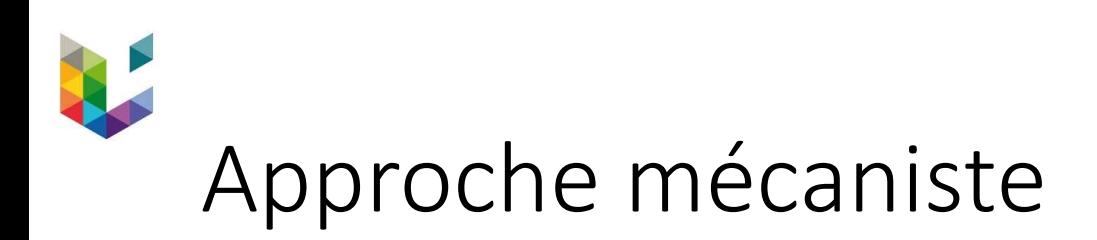

• Lavoisier (XVIIIème), Newton (XVIIème)...

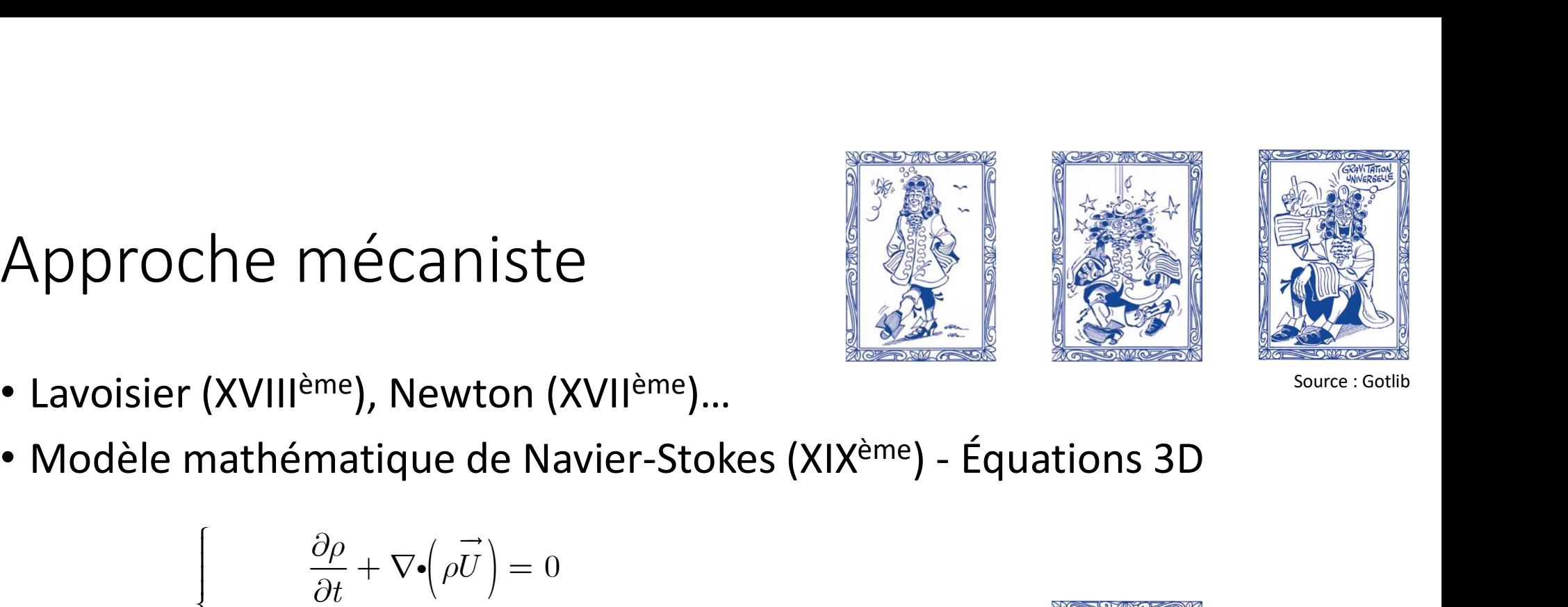

Source : Gotlib

EXAMPLE 1212. The following equation is given by:

\n
$$
\begin{aligned}\n\frac{\partial \rho}{\partial t} + \nabla \cdot \left( \rho \vec{U} \right) &= 0 \\
\frac{\partial}{\partial t} \left( \rho \vec{U} \right) + \nabla \cdot \left( \rho \vec{U} \vec{U} \right) &= \vec{F} + \nabla \cdot \left( \vec{\tau} - p \vec{I} \right)\n\end{aligned}
$$

avec :

 $\rho$  la masse volumique,  $U$  le champ vectoriel de vitesse t le temps,  $F$  les forces,  $\tau$  le tenseur des contraintes  $p$  la pression,  $I$  la matrice identité,  $\nabla$  l'opérateur gradient  $\rightarrow$  $\rightarrow$ 

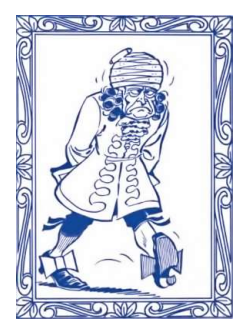

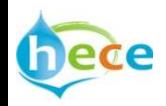

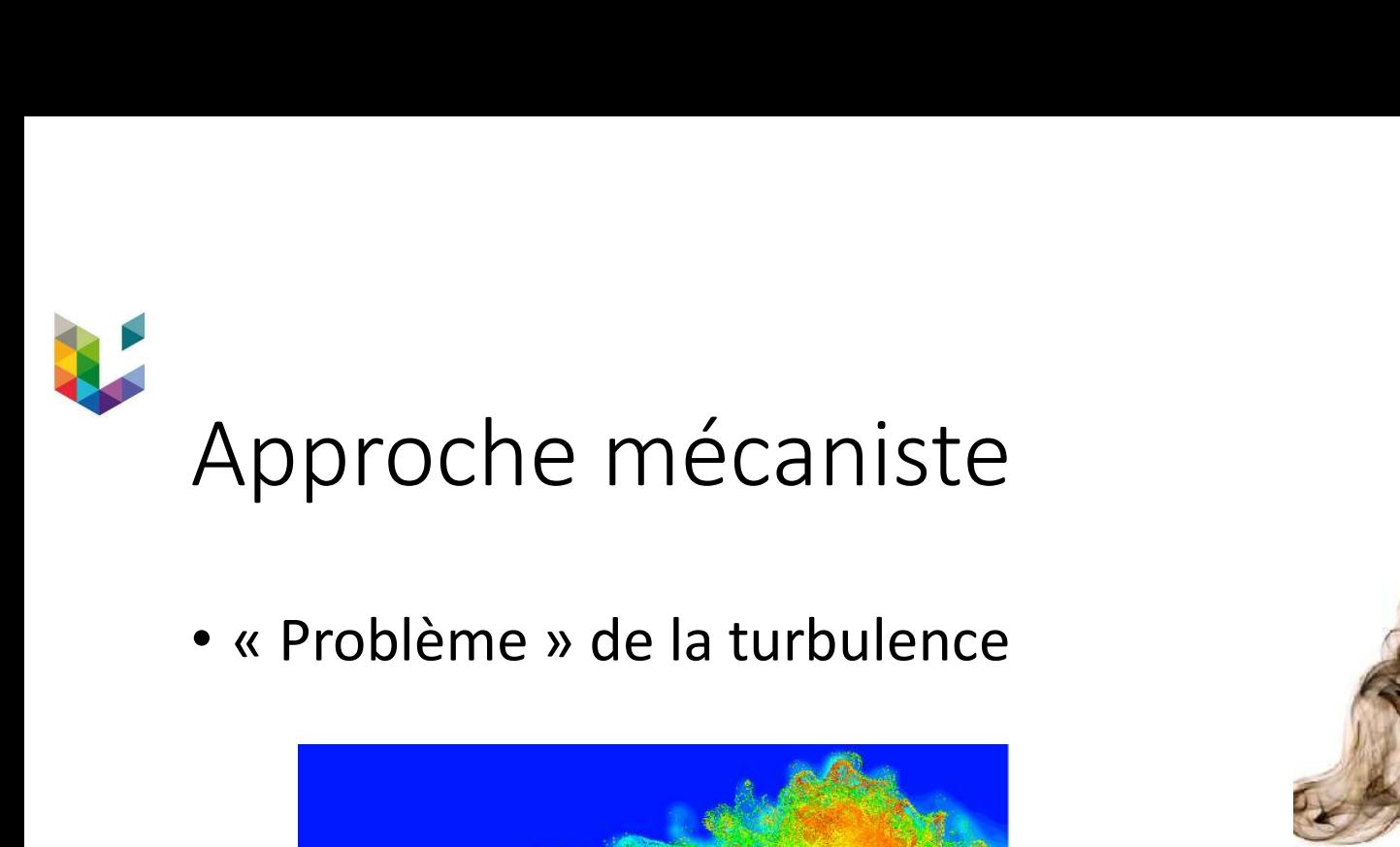

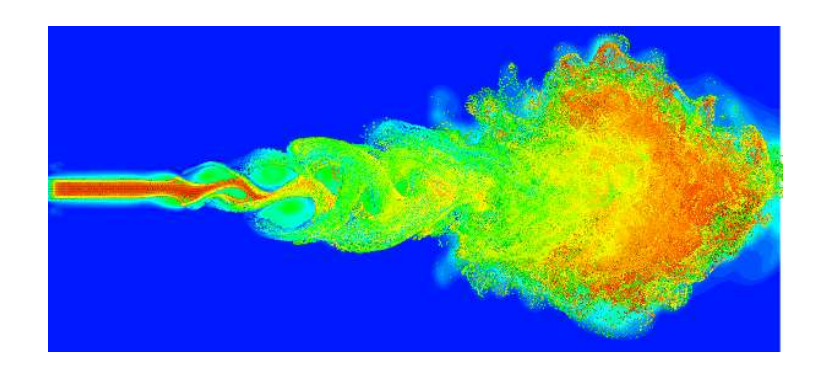

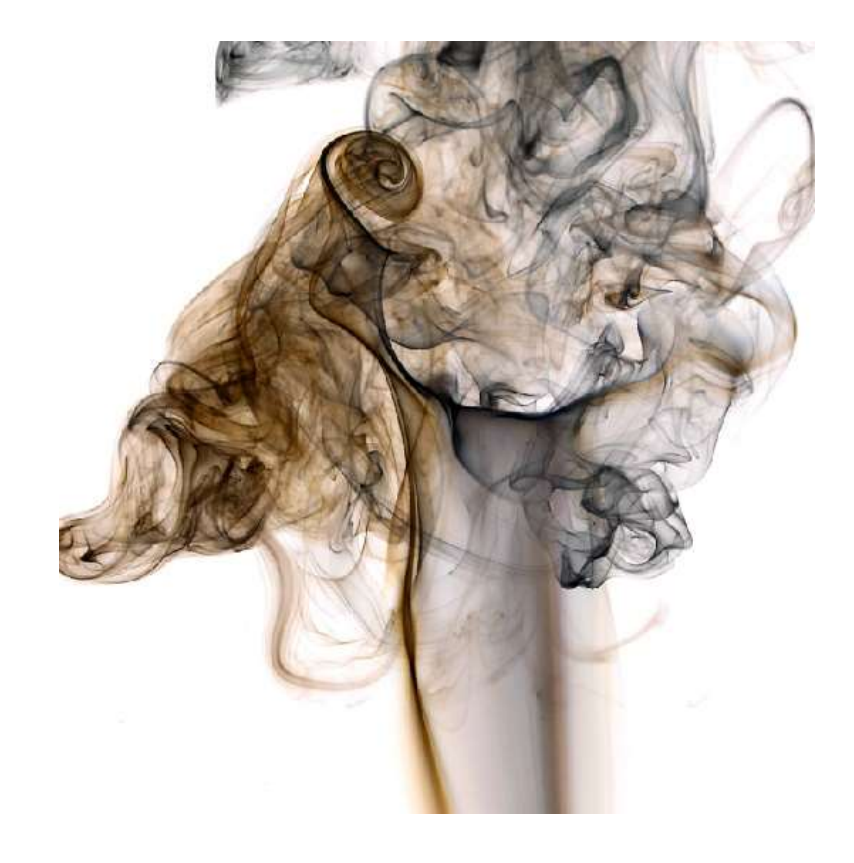

Un des sept problèmes à 1 Million de dollars (lancé en 2000) !! Le prix récompense la démonstration de l'existence d'une solution régulière des équations en incompressible.

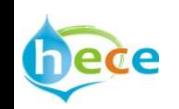

Source : Clay Institute

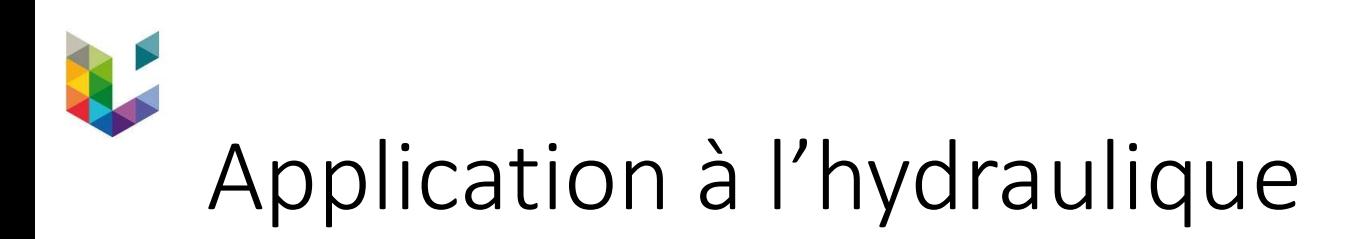

• Fluide homogène et incompressible

\n- Fluide homogène et incompressible
\n- \n
$$
\begin{cases}\n\nabla \cdot (\vec{U}) = 0 \\
\frac{\partial \vec{U}}{\partial t} + (\vec{U} \cdot \nabla) \vec{U} = \frac{1}{\rho} (\vec{F} - \nabla p + \nabla \cdot \vec{\tau})\n\end{cases}
$$
\n
\n- En 3D, le système d'équations mathématique change de « nature »
\n- A surface libre, déterminer cette position est une difficulté supplémentaire
\n

- 
- A surface libre, déterminer cette position est une difficulté supplémentaire

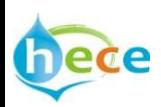

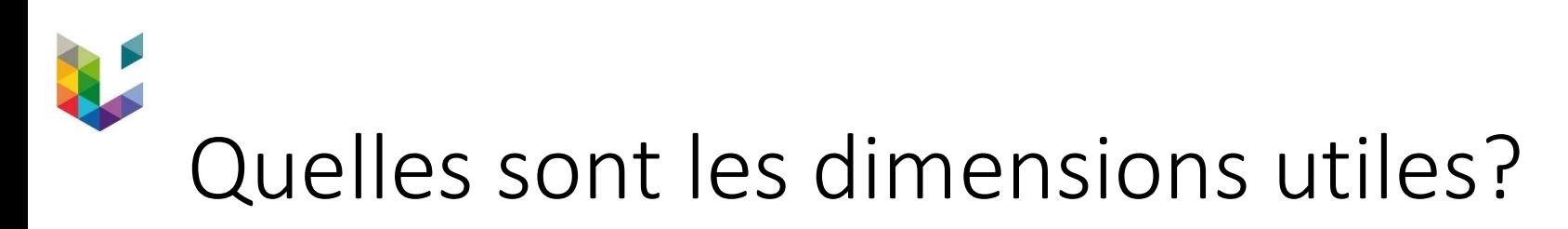

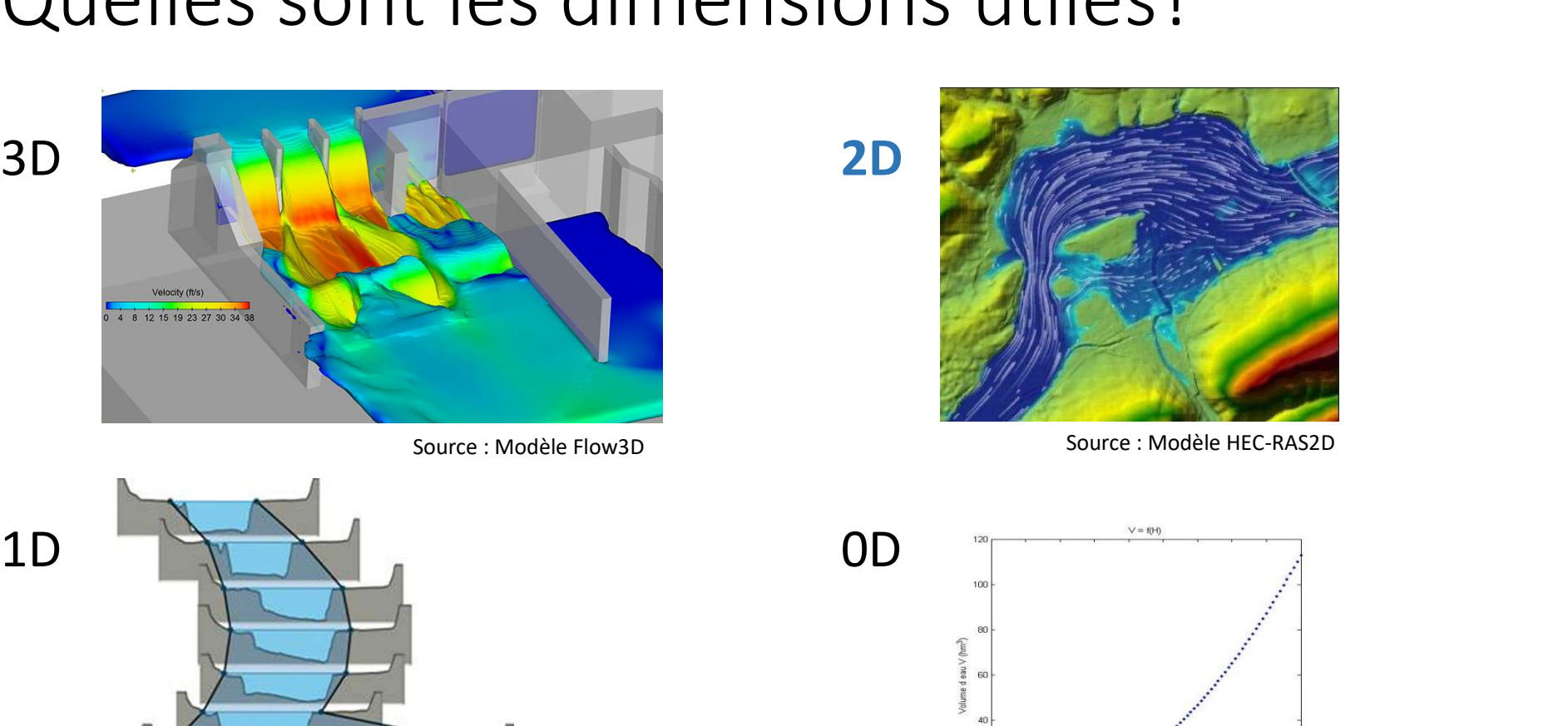

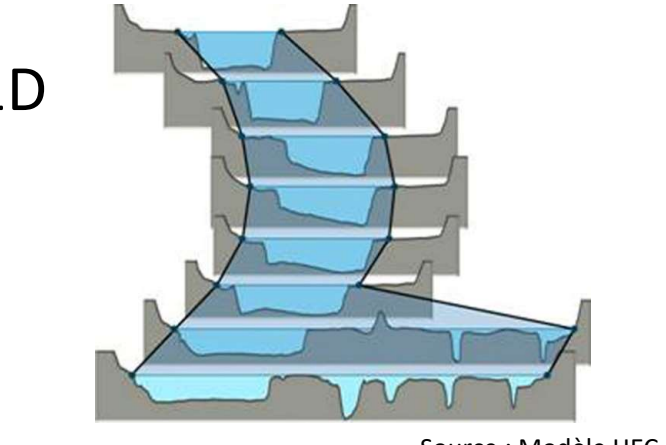

Source : Modèle HEC-RAS1D

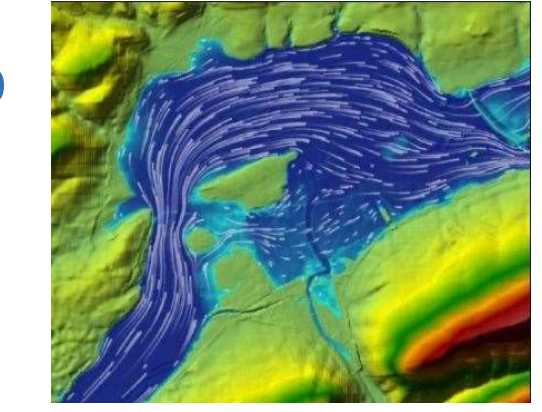

Source : Modèle Flow3D Source : Modèle HEC-RAS2D

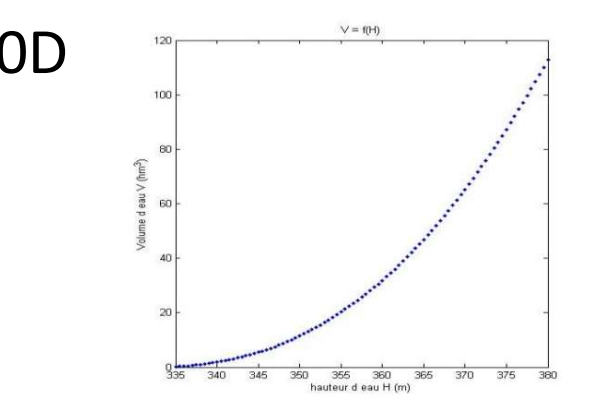

bece

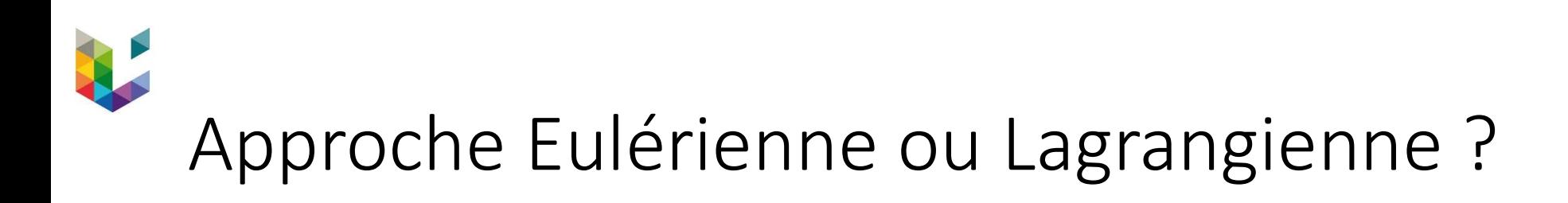

• Lagrange = suivi de particules (ex, : modèles Smoothed Particle Hydrodynamics)

Source : Femto Egineering

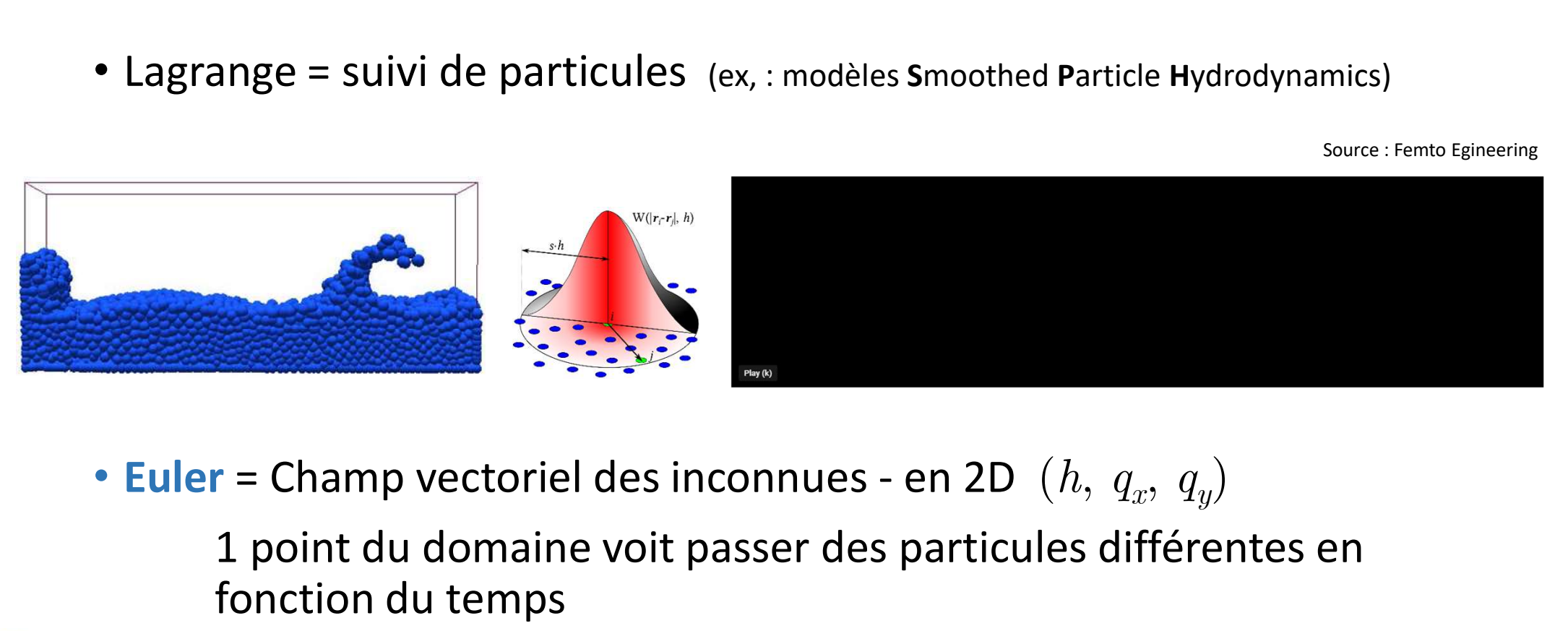

 $,\,\,q_y)$ 

1 point du domaine voit passer des particules différentes en fonction du temps

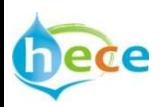

# Méthode numérique, laquelle?

Le système d'équations doit être résolu par une méthode numérique

- Différences finies
- Eléments finis
- Volumes finis

$$
\int_{S} \frac{\partial s}{\partial t} dS + \int_{S} \left( \frac{\partial f}{\partial x} + \frac{\partial g}{\partial y} \right) dS = \int_{S} b dS
$$
\n
$$
\int_{S} \frac{\partial s}{\partial t} dS + \oint_{S} \left( f n_x + g n_y \right) d\sigma = \int_{S} b dS
$$
\n
$$
\frac{\partial s}{\partial t} + \sum_{i=1}^{m} \left( f n_{x,i} + g n_{y,i} \right) \Delta \sigma_i = b
$$
\n
$$
\sum_{i=1}^{m} \sum_{j=1}^{m} \left( f n_{x,i} + g n_{y,i} \right) \Delta \sigma_j = b
$$

#### Avantages :

- Conservatisme des inconnues de base
- Positionnement des inconnues au centre de gravité
- Capacité d'interpolation sur la surface d'une maille

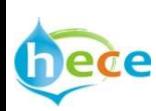

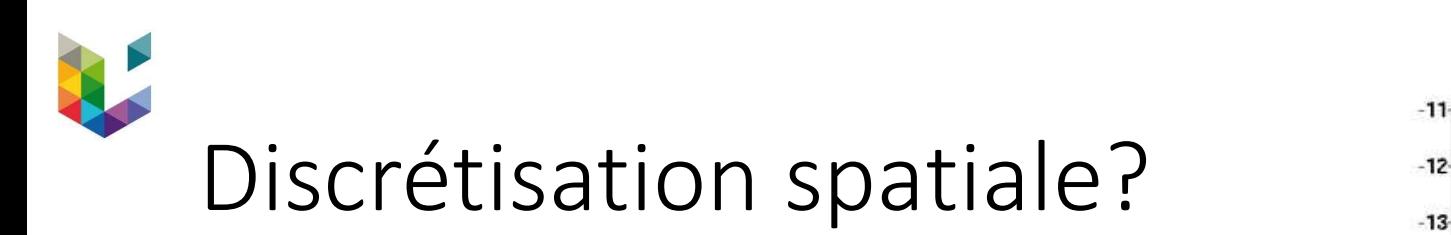

• Maillage structuré ou non structuré

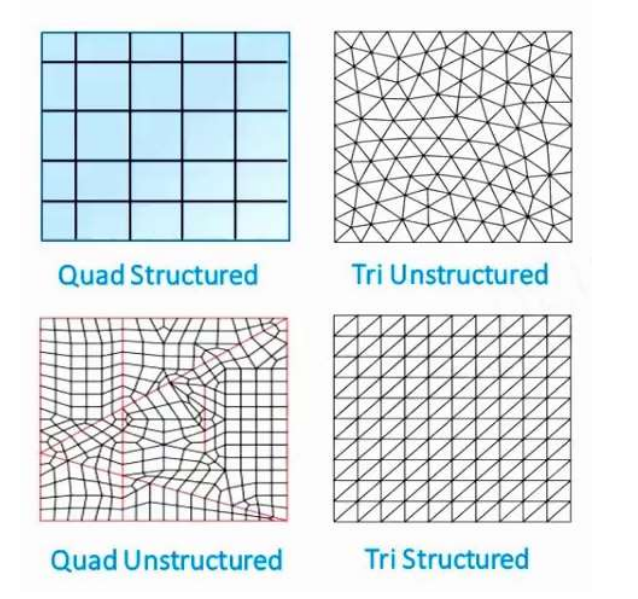

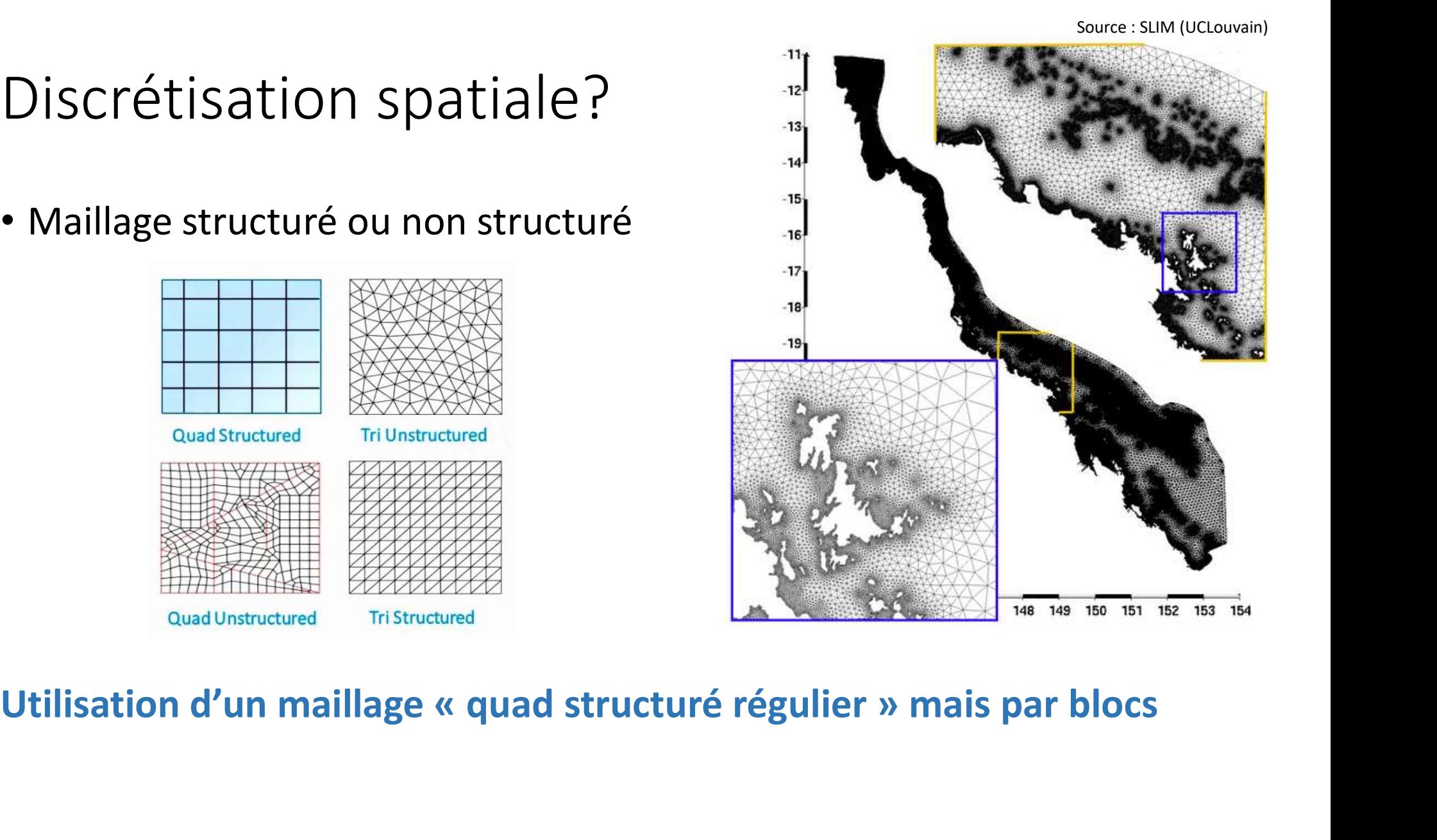

bece

# Utilisation d'un schéma numérique, lequel? Filisation d'un schéma numér<br>
Frame methode numérique peut employer d<br> **tiaux :**<br>
pur les termes de flux (masse, quantité de menter<br> **Flux vector splitting<br>
• Flux difference splitting<br>
• ...** • Flux difference splitting

La même méthode numérique peut employer différents schémas spatiaux :

- Pour les termes de flux (masse, quantité de mouvement…)
	-
	-
	- $\bullet$  …
- Pour les termes sources
	- Terme de pente de fond
	-

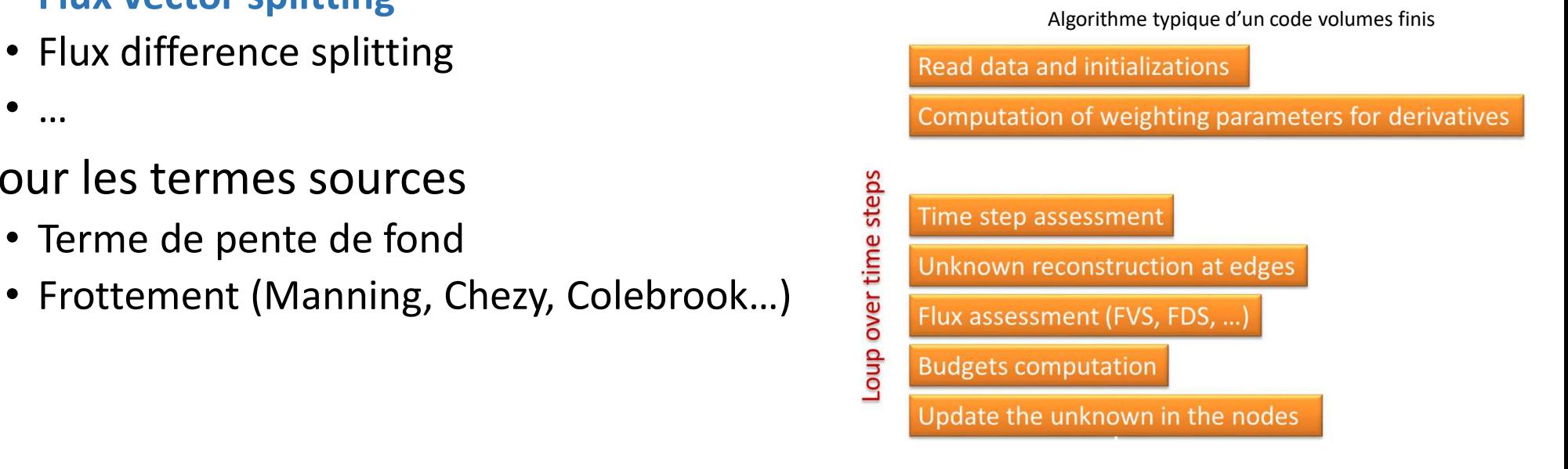

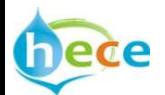

# Utilisation d'un schéma numérique, lequel?

Exemple sur base de l'équation 1D : en section infiniment large

Si pas de débit ( $q = 0$ ):

Example sur base de l'équation 1D :

\nSince the first point in the interval 
$$
l
$$
 is a specific point in the interval  $l$  and  $l$  is a positive point in the interval  $l$  and  $l$  and  $l$  are the following matrices:

\nSince the second point  $l$  and  $l$  are the following matrices:

\nSince the second point  $l$  and  $l$  are the following matrices:

\nSince the second point  $l$  and  $l$  are the following matrices:

\nSince the second point  $l$  and  $l$  are the following matrices:

\nSince the second point  $l$  and  $l$  are the following matrices:

\nSince the second point  $l$  and  $l$  are the following matrices:

\nSince the second point  $l$  and  $l$  are the following matrices:

\nSince the second point  $l$  and  $l$  are the following matrices:

\nSince the second point  $l$  and  $l$  are the following matrices:

\nSince the second point  $l$  and  $l$  are the following matrices:

\nSince the second point  $l$  and  $l$  are the following matrices:

\nSince the second point  $l$  and  $l$  are the following matrices:

\nSince the second point  $l$  and  $l$  are the following matrices:

\nSince the second point  $l$  and  $l$  are the following matrices:

\nSince the second point  $l$  and  $l$  are the following matrices:

\nTherefore, the second point  $l$  and  $l$  are the following matrices:

\nTherefore, the second point  $l$  and  $l$  are the following matrices:

\nTherefore, the second point  $l$  and  $l$  are the following matrices:

\nTherefore, the second point  $l$  and  $l$  are the following matrices:

\nTherefore, the second point  $l$  and the second point  $l$  are the following matrices:

\nTherefore, the second point  $l$  and the second point  $l$  are the following matrices:

\nTherefore, the second point  $l$  and the second point  $l$  are the following matrices:

\nTherefore, the second point  $l$  and the second point

avec  $Z$  l'altitude de surface libre

que le terme source lié à la pente de fond soit en adéquation avec le terme de pression

# Utilisation d'un schéma numérique, lequel?

La même méthode numérique peut employer différents schémas temporels :

- Approche explicite
	- Limitation du pas de temps (Nombre de Courant)
	- Résolution indépendante de chaque maille (découplage)
- Approche implicite
	- Pas de limitation théorique du pas de temps
	- Obligation de résoudre un système non linéaire (couplage)

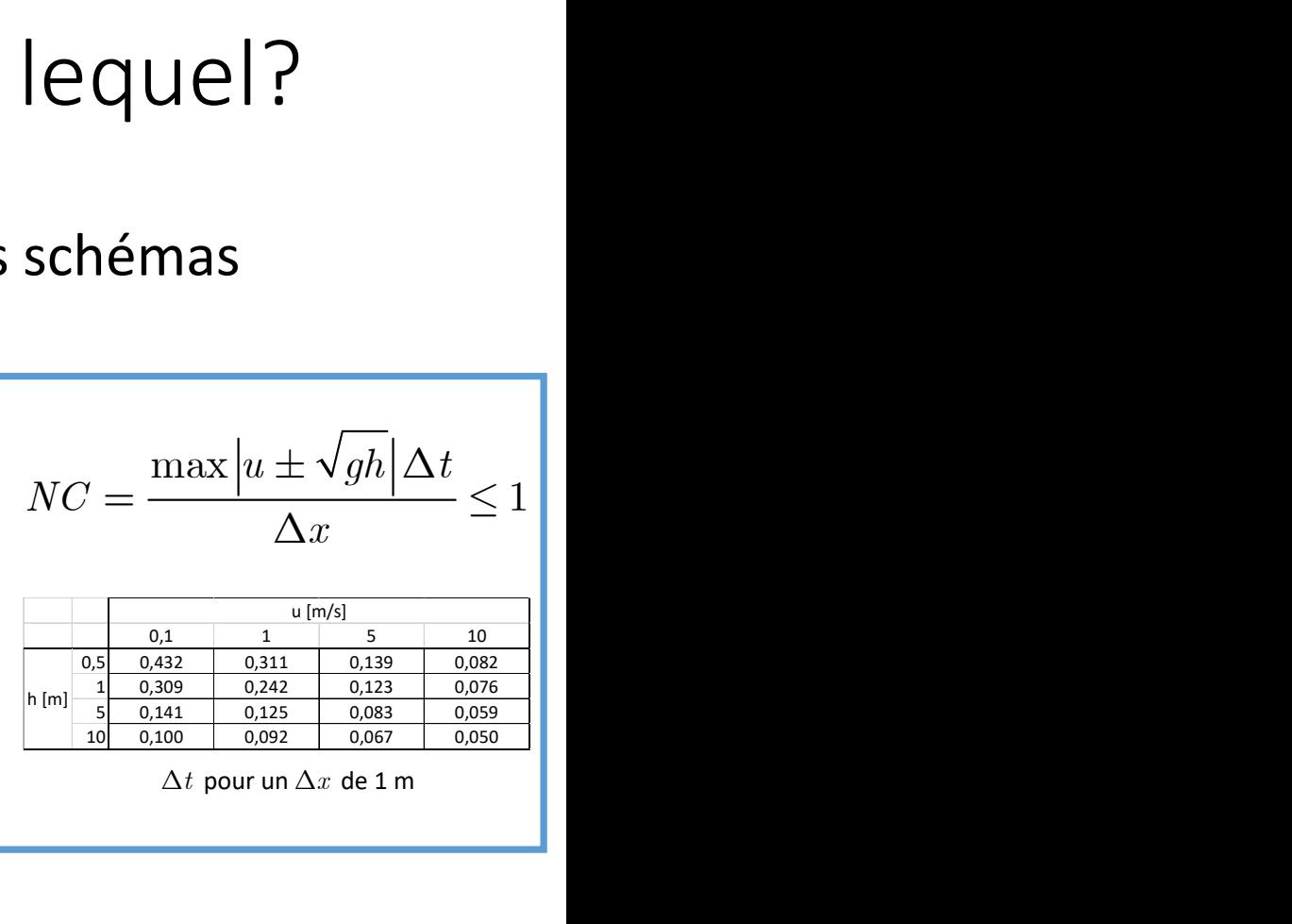

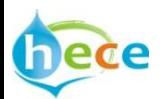

# Utilisation d'un schéma numérique, lequel?

La même méthode numérique peut employer différents schémas temporels :

• Approche explicite

Pour tendre vers une situation stationnaire, il faut itérer sur le temps jusqu'à convergence

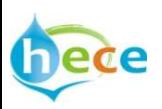

#### Un modèle déterministe implique-t-il une solution unique?

Pour que le système d'équations soit « bien posé », on a besoin :

- de conditions initiales (partout)
- de conditions aux limites (en suffisance au bon endroit)

Exemple du problème du moulin à eau de Lorenz:

Chaos ou illusion du chaos?

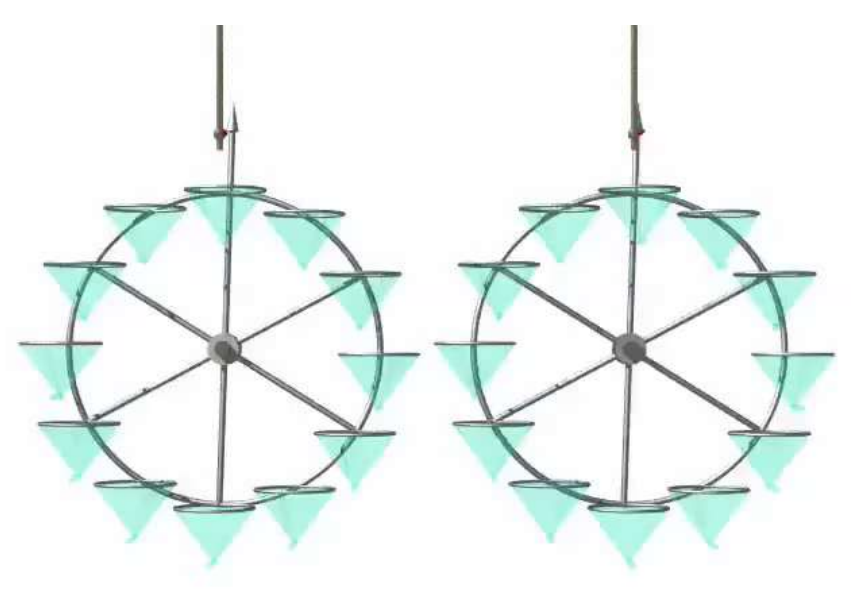

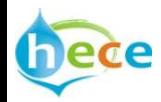

#### Un modèle déterministe implique-t-il une solution unique?

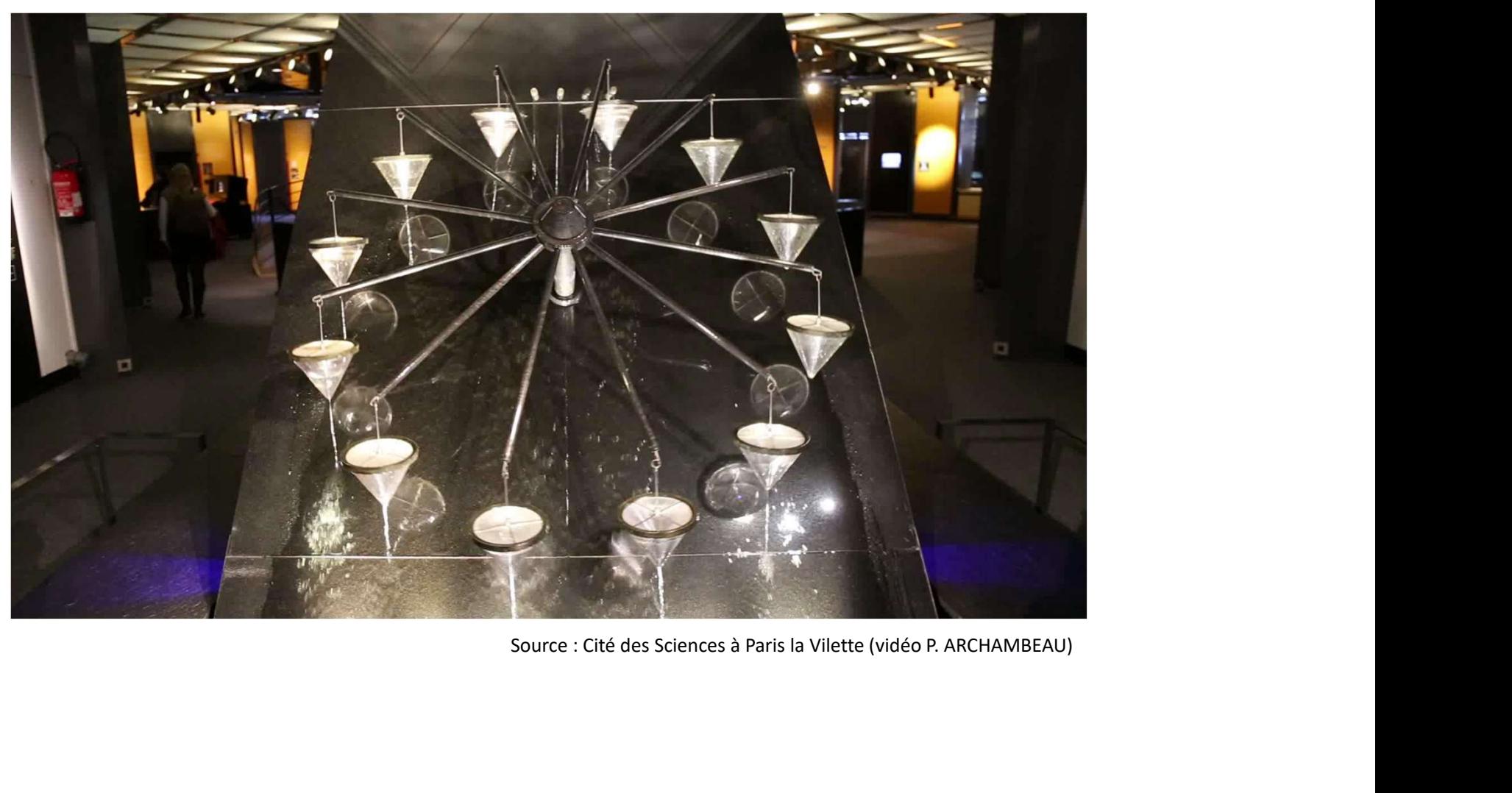

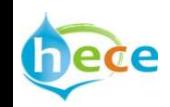

# Un modèle déterministe implique-t-il une<br>solution unique? solution unique? Un modèle déterministe implique-t-il une<br>solution unique?<br>Conditions aux limites (exemple en 1D)<br>En écoulement « infracritique » :<br>• 1 CL à l'amont (débit, exfiltration, hauteur...)<br>• 1 CL à l'aval (hauteur, surface libre, † 1 Modèle déterministe implique-t-il une<br>• lution unique?<br>• 1 CL à l'amont (débit, exfiltration, hauteur...)<br>• 1 CL à l'amont (débit, exfiltration, hauteur...)<br>• 1 CL à l'aval (hauteur, surface libre, déversoir, infiltrat Un modèle déterministe implique-t-il une<br>solution unique?<br>Conditions aux limites (exemple en 1D)<br>En écoulement « infracritique » :<br>• 1 CL à l'amont (débit, exfiltration, hauteur...)<br>• 1 CL à l'aval (hauteur, surface libre, • 2 CL à l'amont (débit et auteur, débit et sur l'amont (débit explicit et al.)<br>• 2 CL à l'amont (débit, exfiltration, hauteur...)<br>• 1 CL à l'aval (hauteur, surface libre, déversoir, infiltration.<br>• 2 CL à l'amont (débit e

Conditions aux limites (exemple en 1D)

- 1 CL à l'amont (débit, exfiltration, hauteur...)
- 

De nombreuses CL sont implémentées pour modéliser les spécificités locales et/ou minimiser la zone d'influence

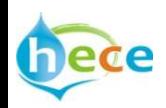

# Synthèse des caractéristiques de WOLF2D Synthèse des caractéristiques de WOLF2D<br>• Approche mécaniste déterministe (Shallow Water Equations – SWE – avec ou sans turbulence)<br>• Min. 3 inconnues par mailles (1 hauteur d'eau et 2 débits spécifiques + inc. turbulence)

- 
- 
- 
- Discrétisation temporelle explicite
- Schéma numérique conservatif et équilibré
- Multiples lois de frottement (Manning, Colebrook, Barr-Bathurst…) avec surface modifiée
- Conditions limites variées tant à l'amont qu'à l'aval
- Délimitation automatique du domaine de calcul avec procédure d'assèchement itérative (conditions limites internes)
- Calcul sur domaine initialement sec ou non
- Indépendance du calcul au régime d'écoulement
- Modélisation automatique des changement de régimes (ressauts fixes ou mobiles)
- Entièrement codé à l'Uliège-HECE (langages Fortran/C++/Python/VB)

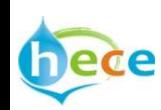

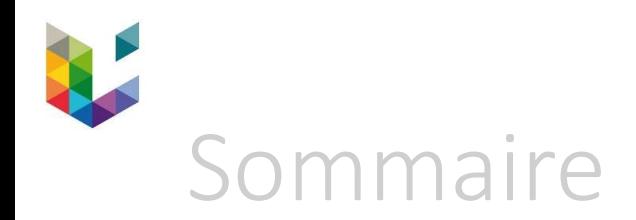

- Que contient le modèle WOLF2D ?
- Comment exploiter les données disponibles en RW ?

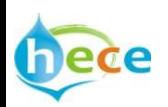

# Exploitation des données en RW

- Lidar modèle numérique de terrain/surface 1mx1m
- Bathymétrie
- Sections transversales/Plans terriers
- Levés de terrain complémentaires (géomètres…)
- Limnimètres
- Photos de crues
- PICC
- $\bullet$  …

Les référentiels sont communs (Lambert72/DNG) mais …

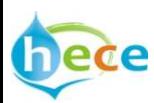

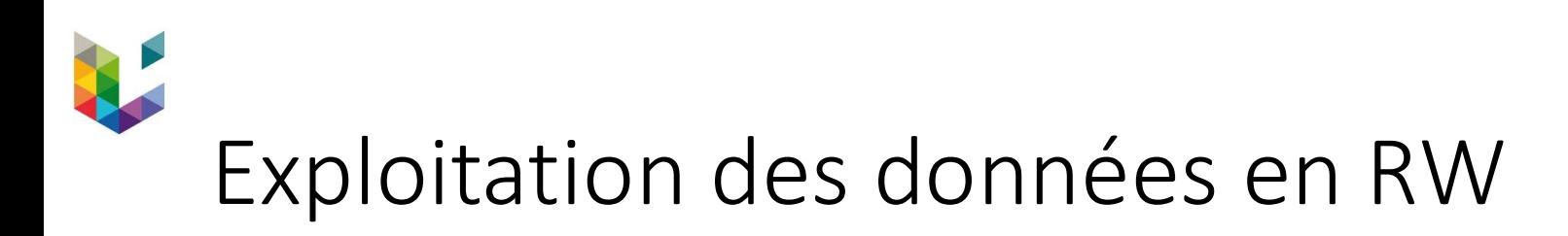

• Lidar

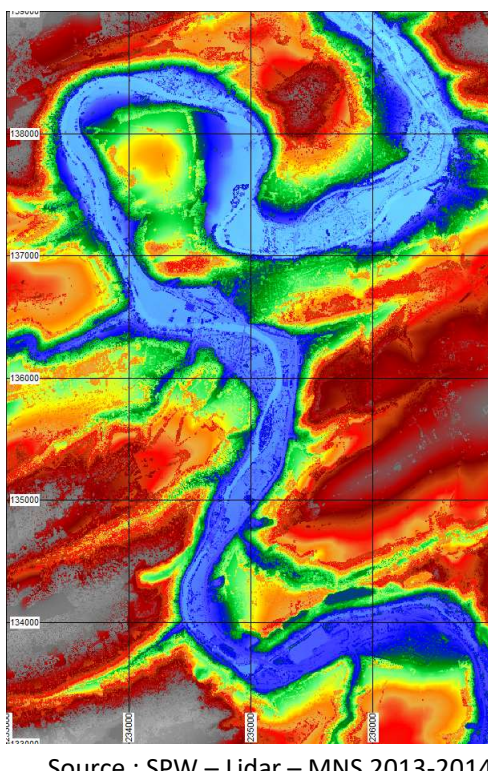

Exemple : Ourthe

Chanxhe  $\rightarrow$  Mery

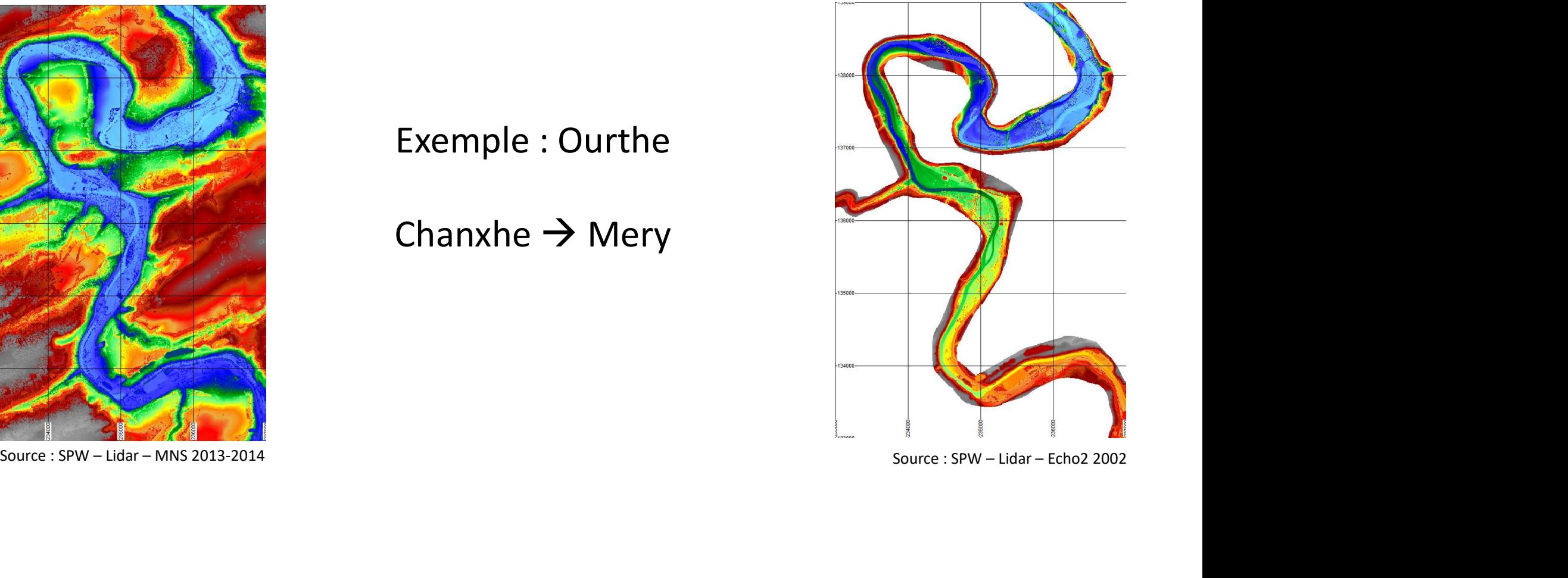

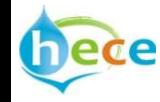

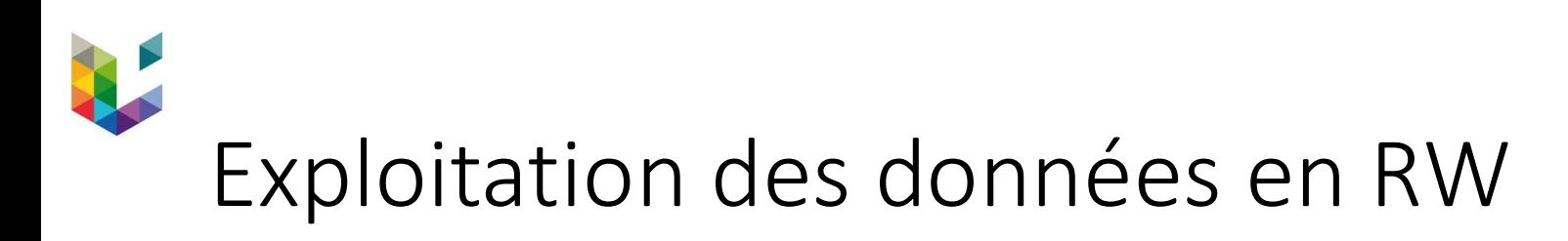

• Lidar

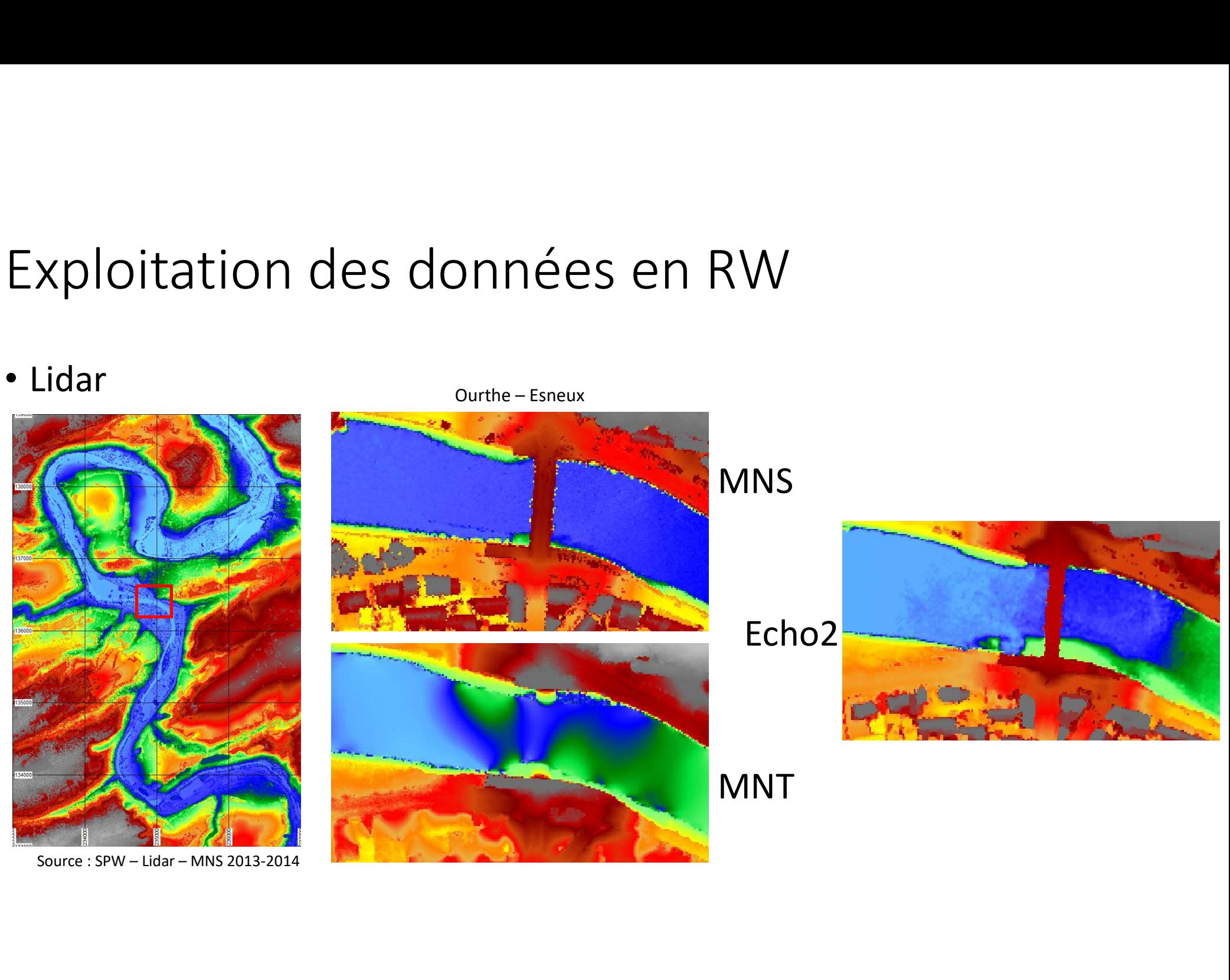

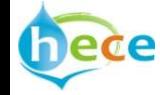

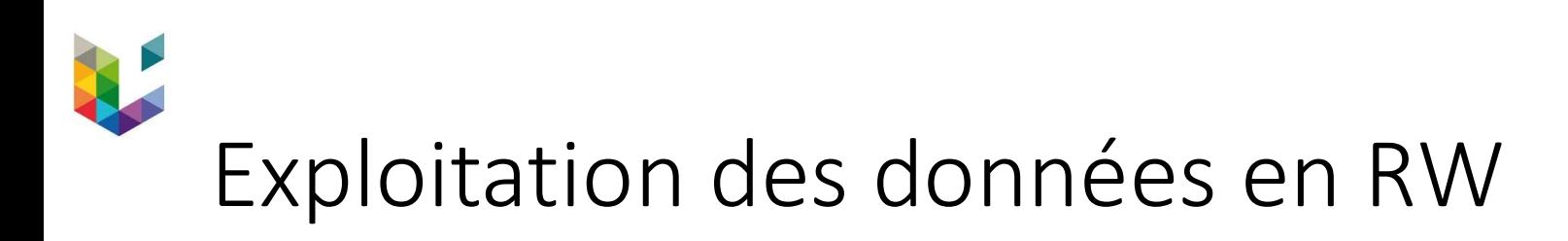

• Lidar

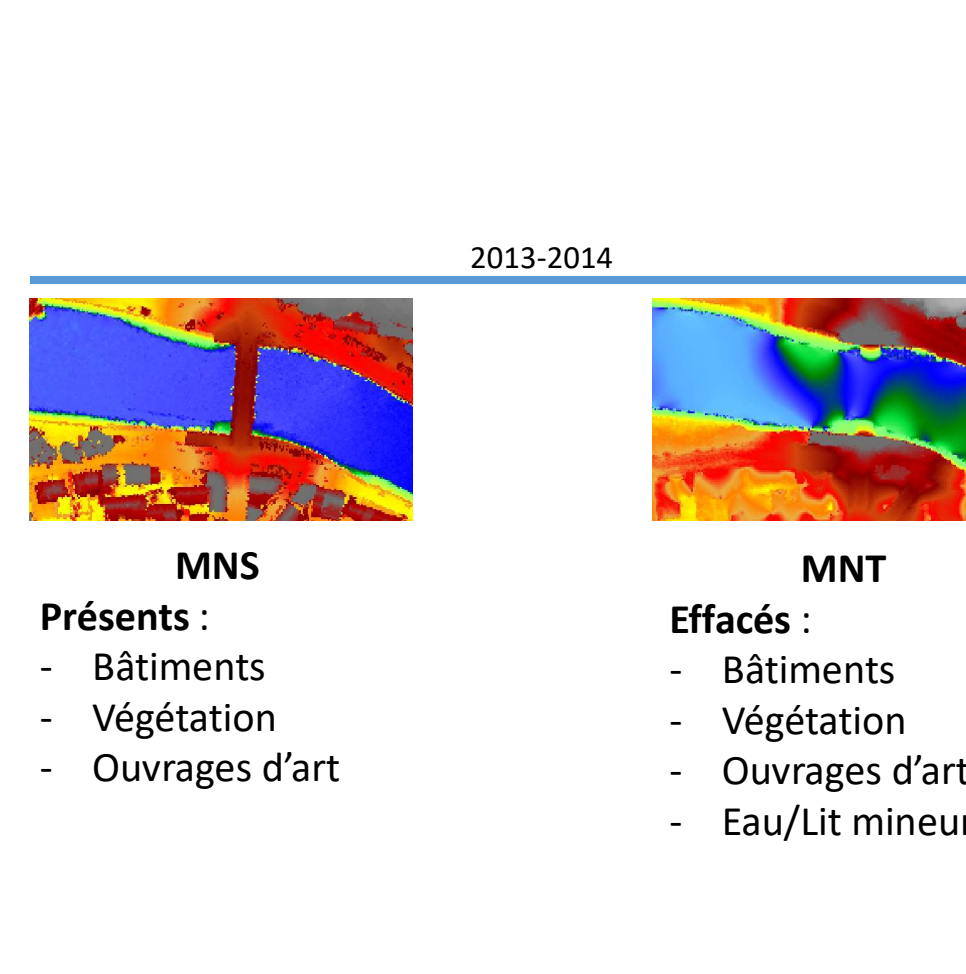

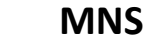

#### Présents :

- 
- 
- 

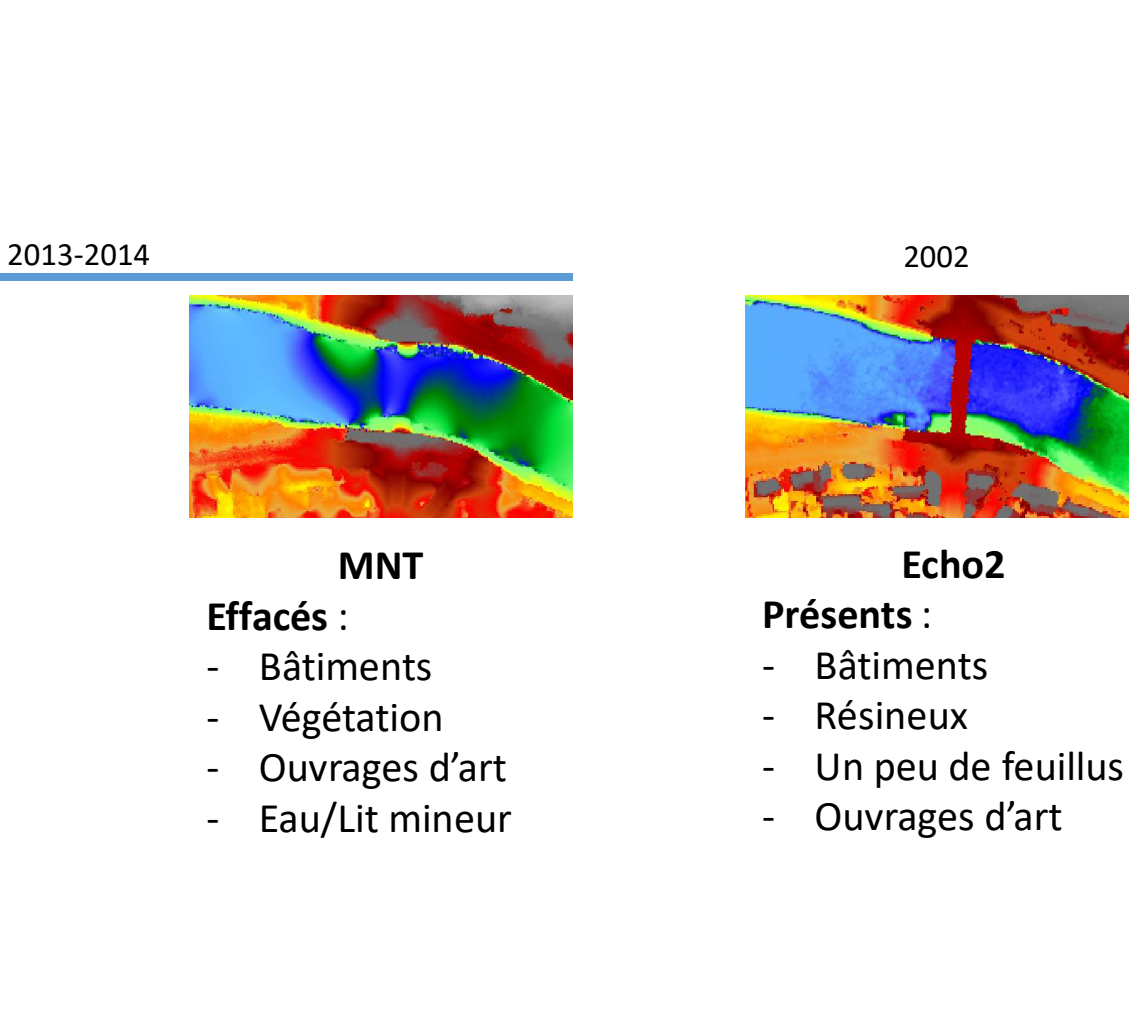

**MNT** Effacés :

- 
- 
- 
- 

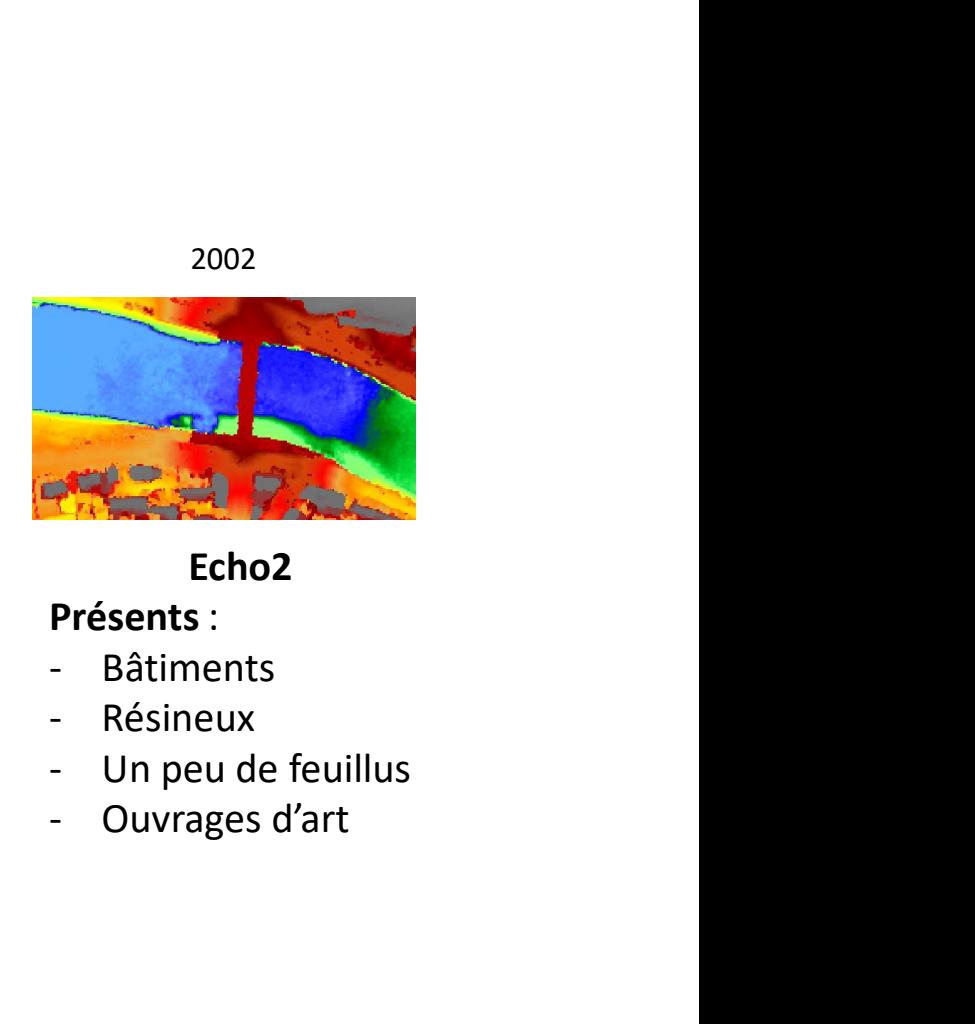

Echo2

#### Présents :

- 
- 
- 
- 

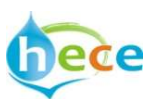

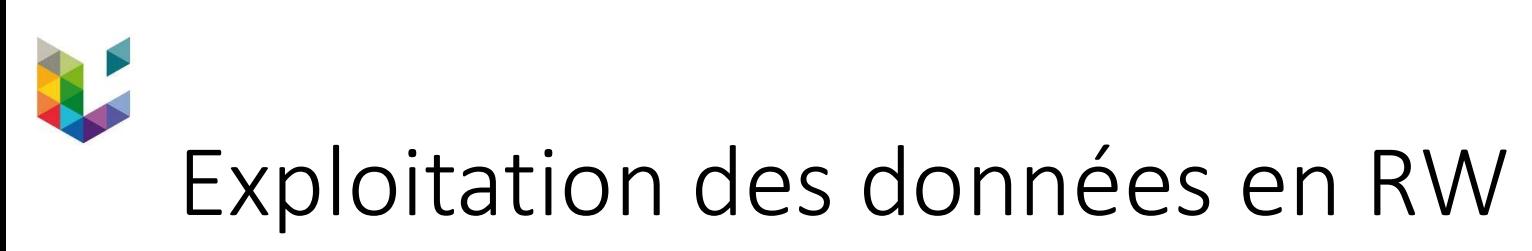

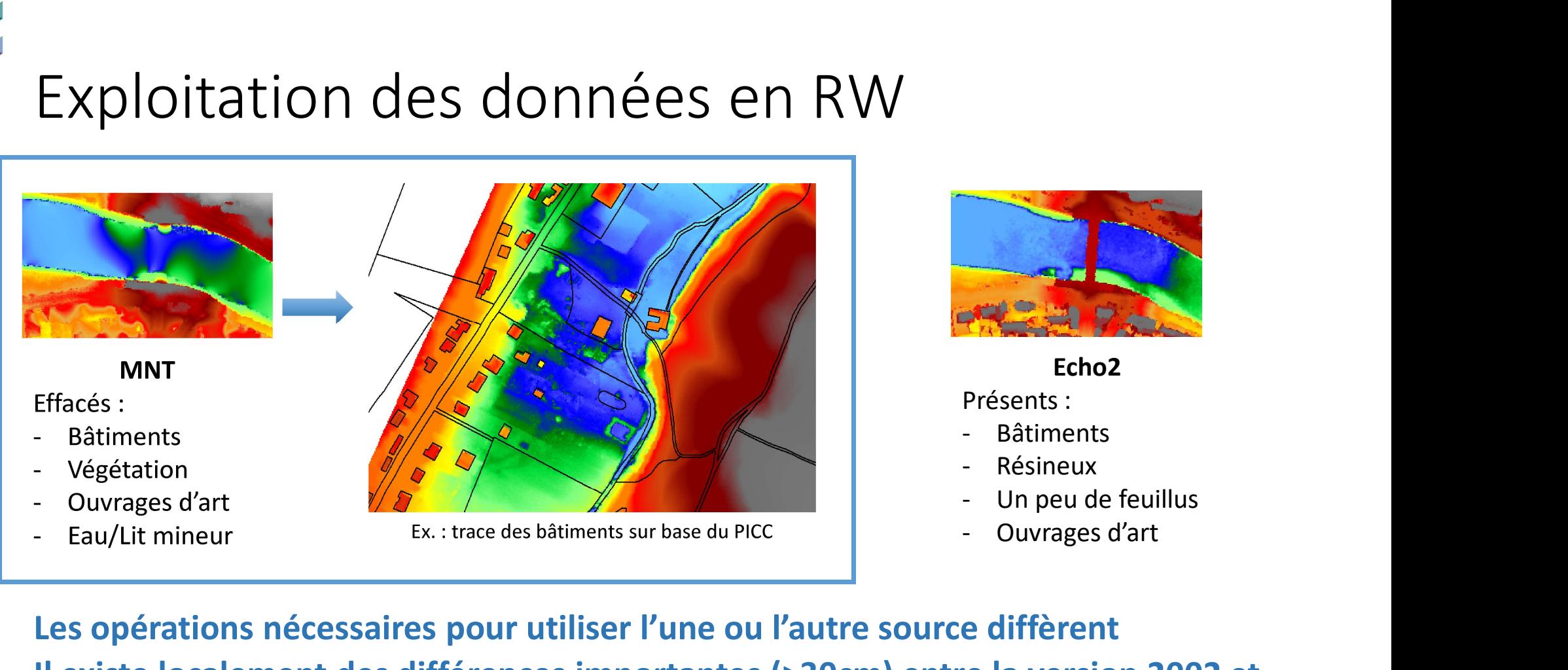

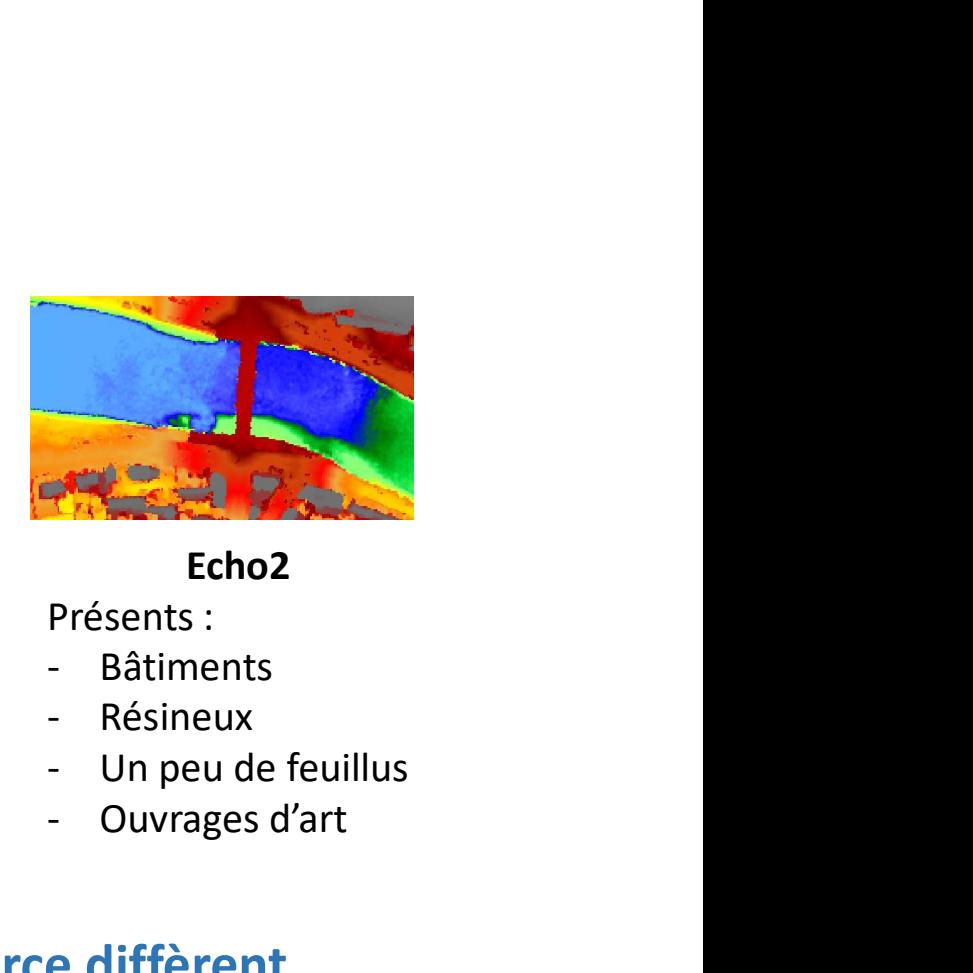

Echo2 Présents :

- 
- 
- 
- 

#### Les opérations nécessaires pour utiliser l'une ou l'autre source diffèrent

Il existe localement des différences importantes (>30cm) entre la version 2002 et 2013-2014 (modifications naturelles/anthropiques, technologie d'acquisition…)

La version suivante est prévue en 2020-2021 ?

## Exploitation des données en RW

- Bathymétrie (données sonar ou sections transversales)
- Objectif : disposer d'une information 2D

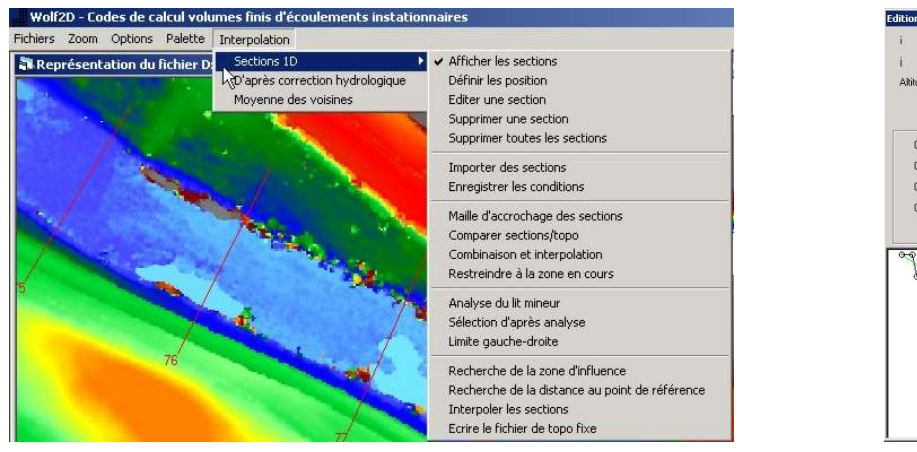

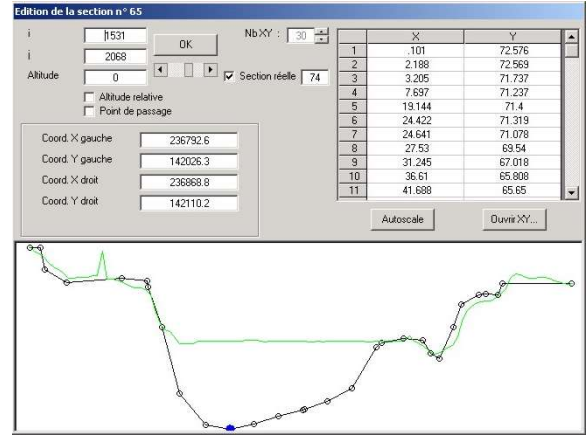

Même si les données sonar sont déjà spatialisées, les versions successives (dragages…) peuvent amener de nouvelles questions

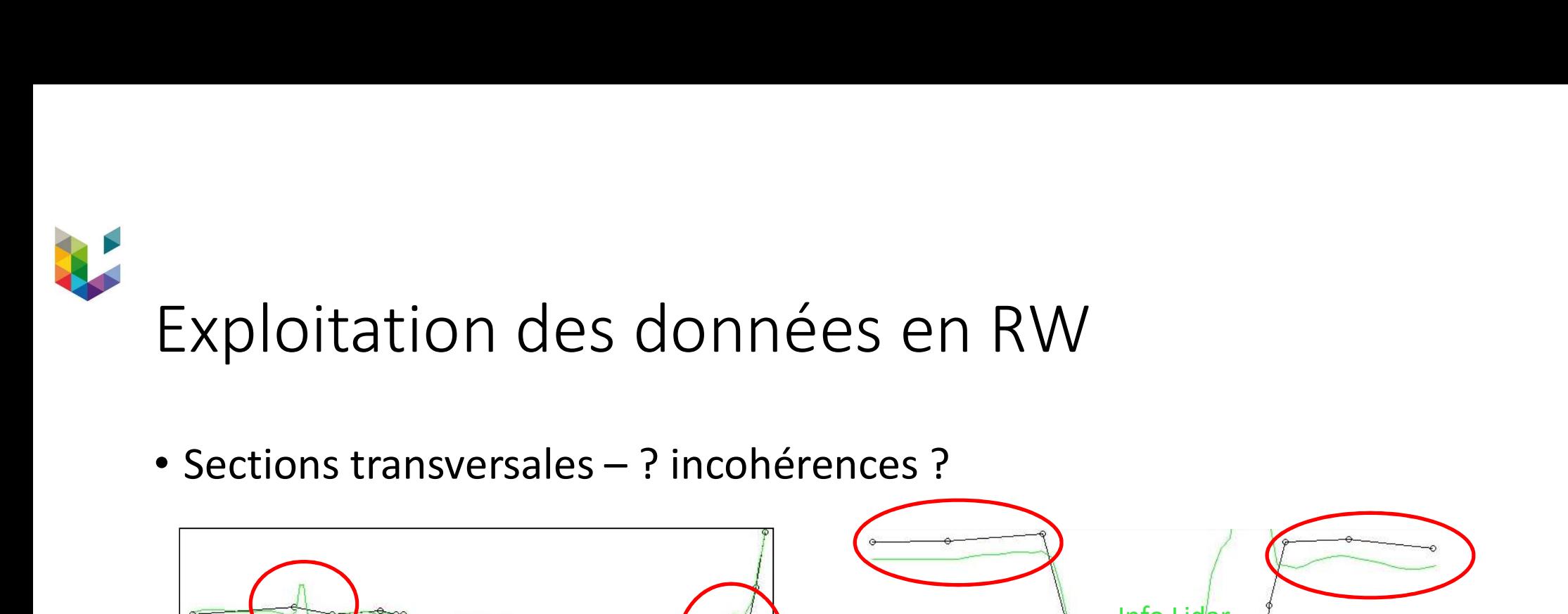

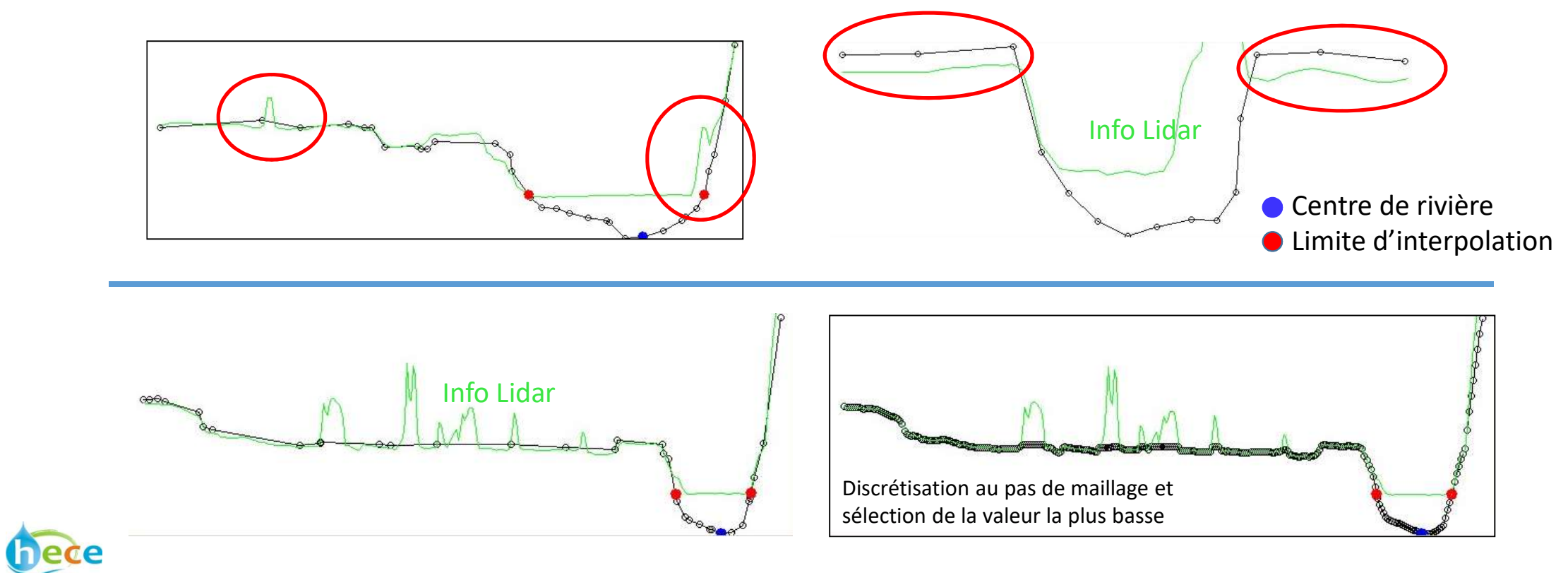

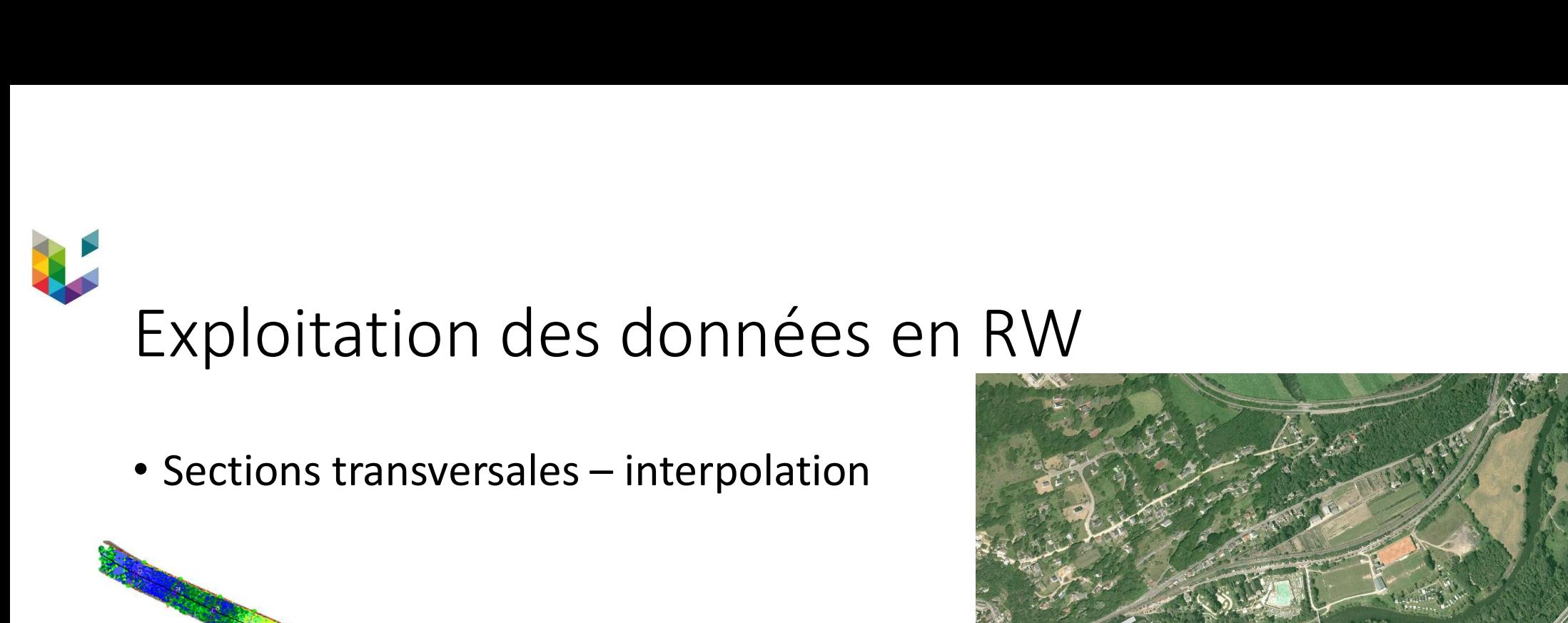

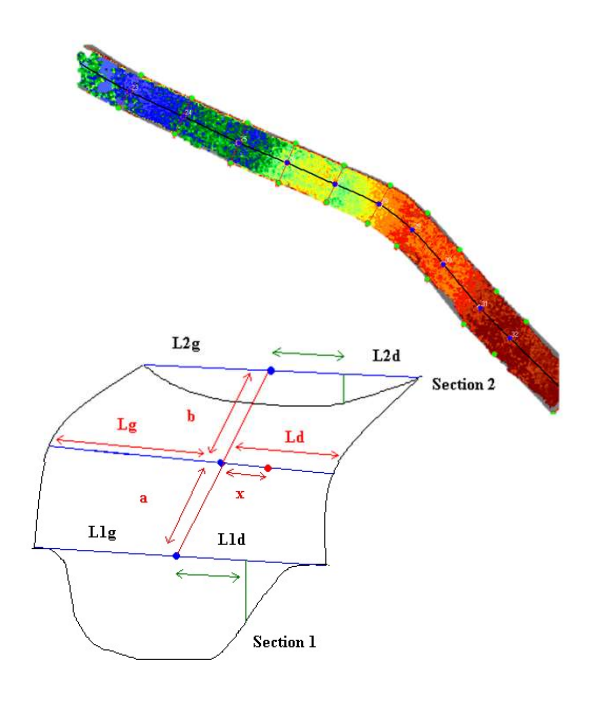

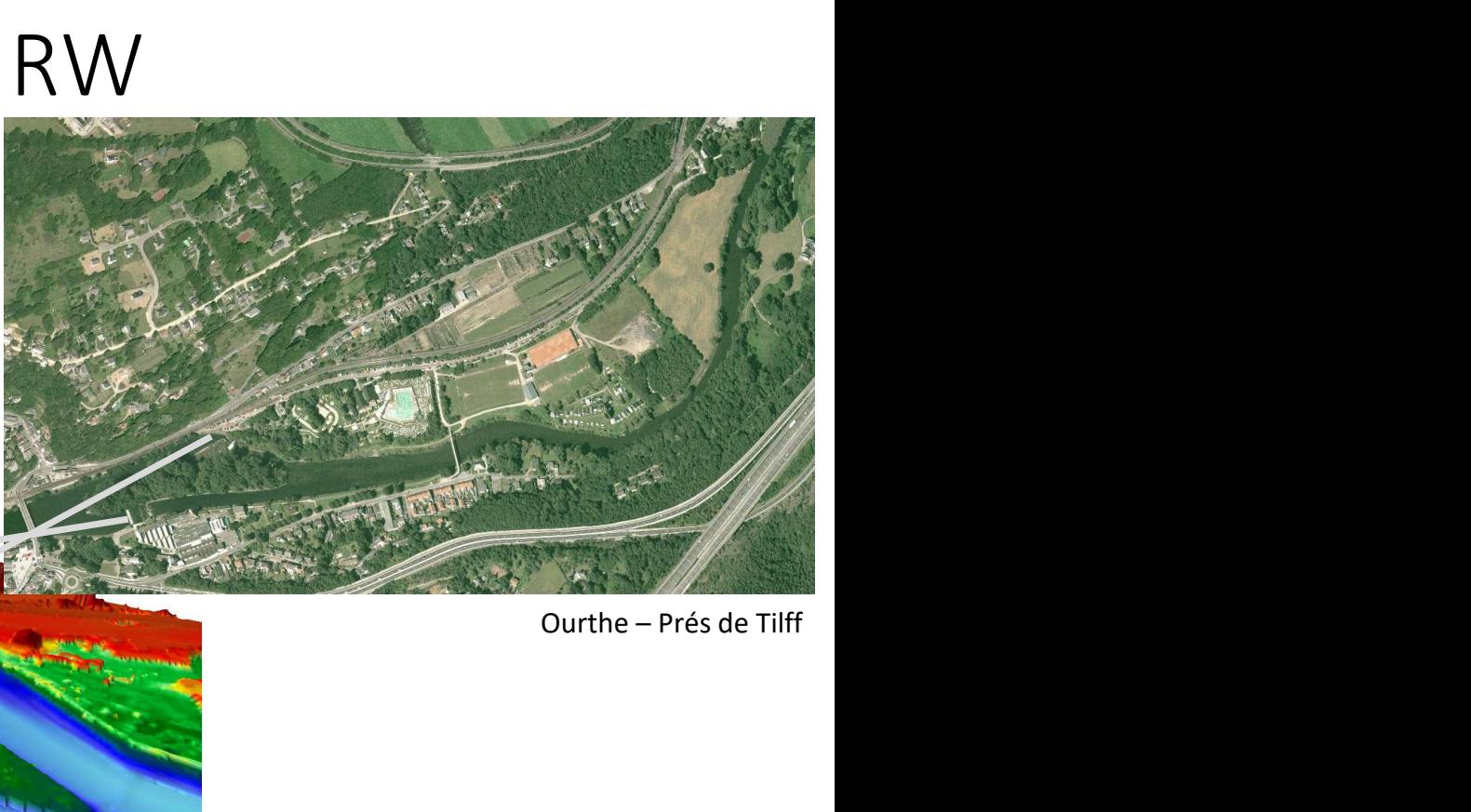

Source : DEA Sylvain DETREMBLEUR (2003)

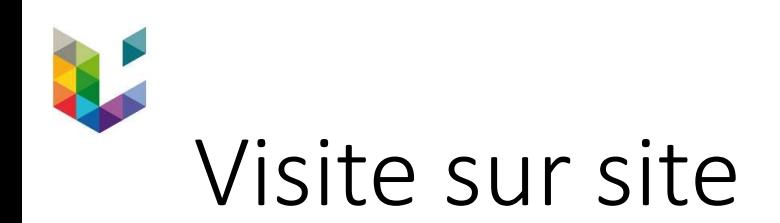

- Systématique  $\bullet$  Systématique  $\bullet$  Systématique  $\bullet$  Systématique  $\bullet$  Systématique  $\bullet$  Systématique  $\bullet$  Systématique  $\bullet$  Systématique  $\bullet$  Systématique  $\bullet$  Systématique  $\bullet$  Systématique  $\bullet$  Systématique  $\bullet$  Sys
- Repérage d'éléments <u>registe du contre de la processe</u>

Volf2D - Codes de calcul volumes finis d'écoulem

- $Ponctue$ <sup> $\log$ </sup>
- Linéaires
- Stockage en BDD
	- Position
	- Valeurs
	- Photos
	-

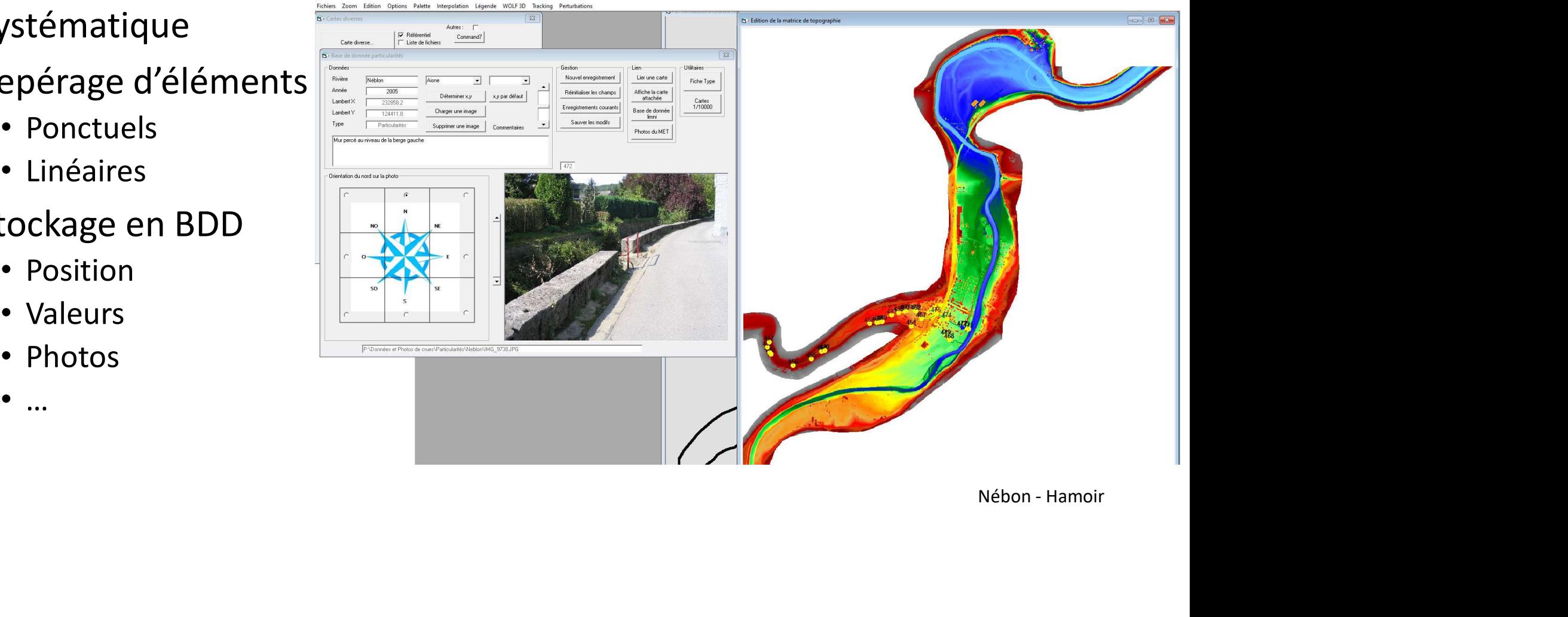

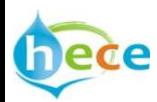

# Construction d'un modèle WOLF Construction d'un modèle WOLF<br>• Travail sur la topographie pour obtenir une matrice 2D cohérente<br>• Préidentification de la zone inondable potentielle<br>• Découpage de la zone en blocs :<br>• Taille de maille spécifique

- Travail sur la topographie pour obtenir une matrice 2D cohérente
- 
- Découpage de la zone en blocs :
	- Taille de maille spécifique
	- Paramétrage (CL interne, pont en charge…)
	- Lit mineur/lit majeur
	- $\bullet$  ...
- Zonage du/des coefficients de frottement
- Conditions initiales et conditions limites
- Calcul jusqu'à atteindre la stationnarité

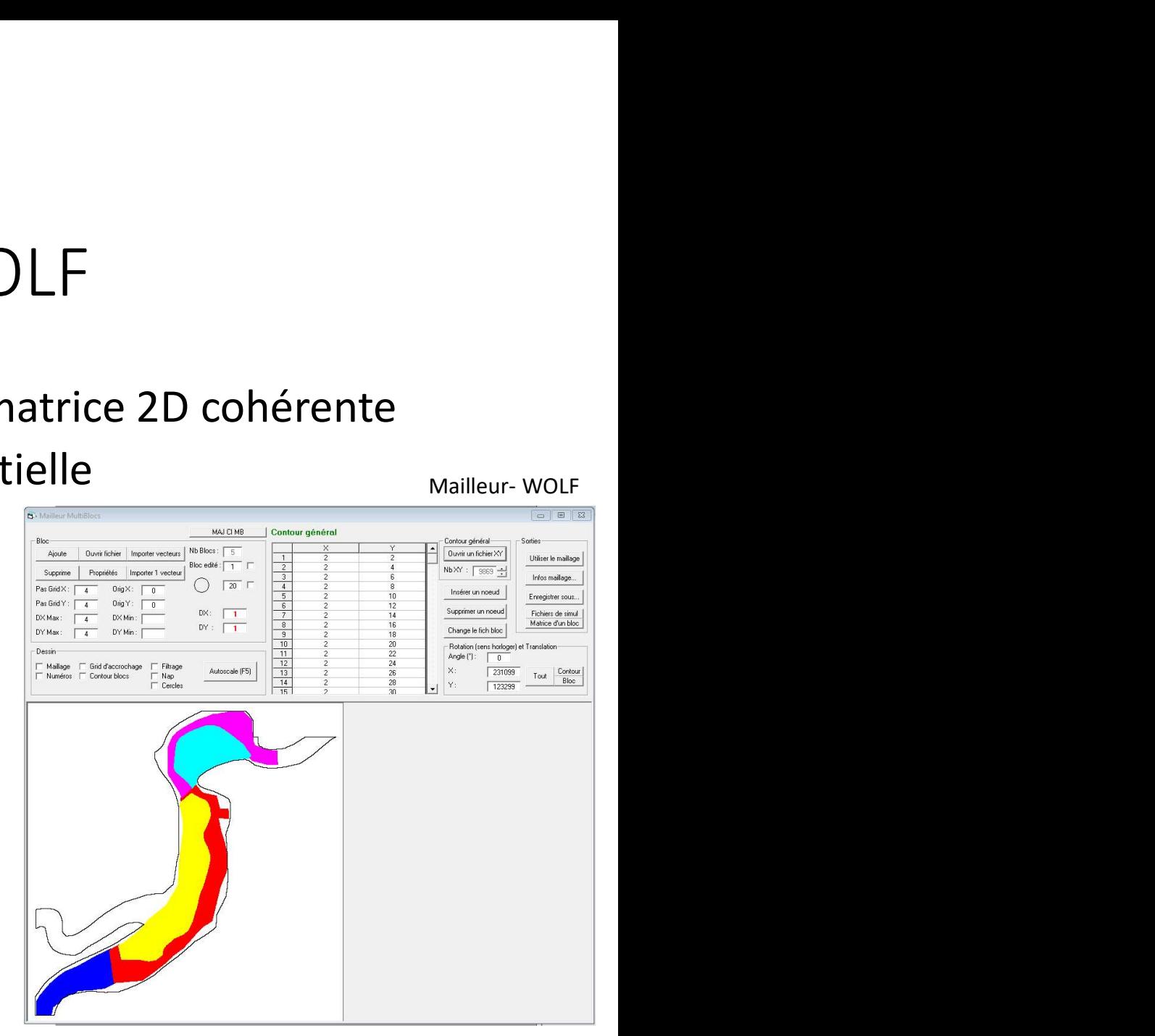

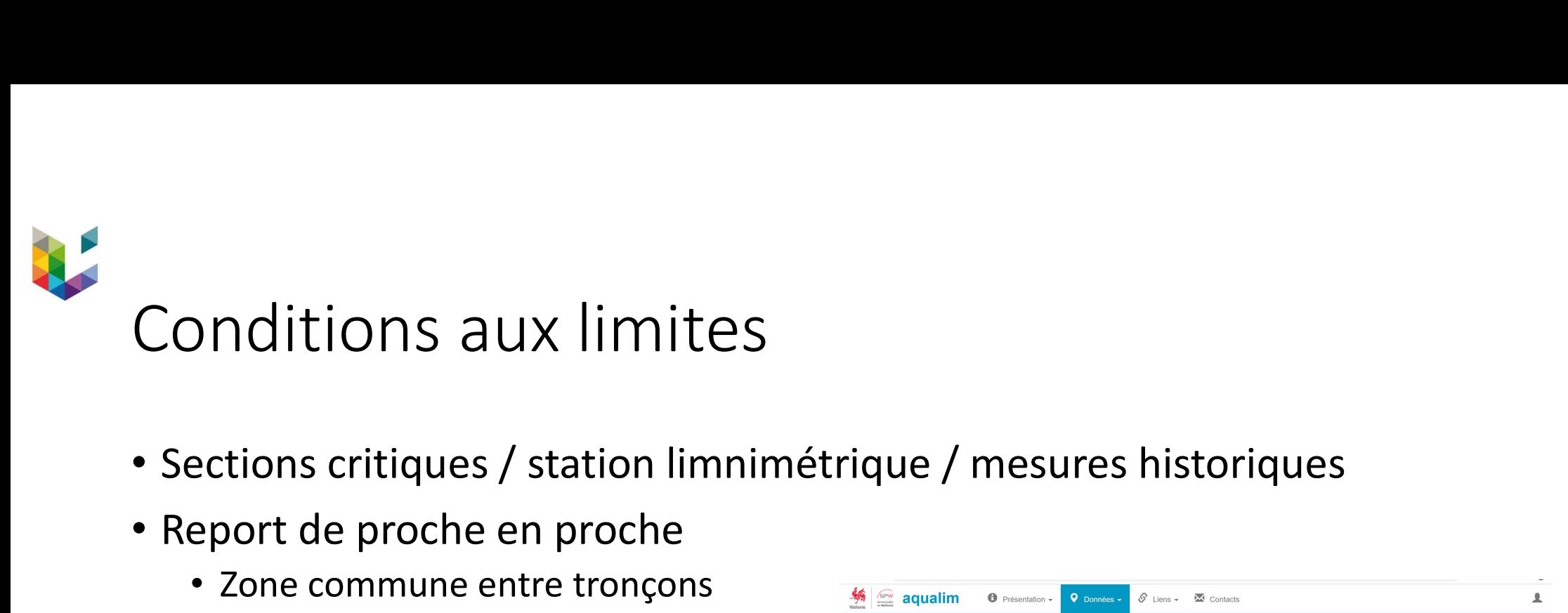

- 
- Report de proche en proche
	- Zone commune entre tronçons
	- Imposition des altitudes de SL
	- Répartition transversale du débit

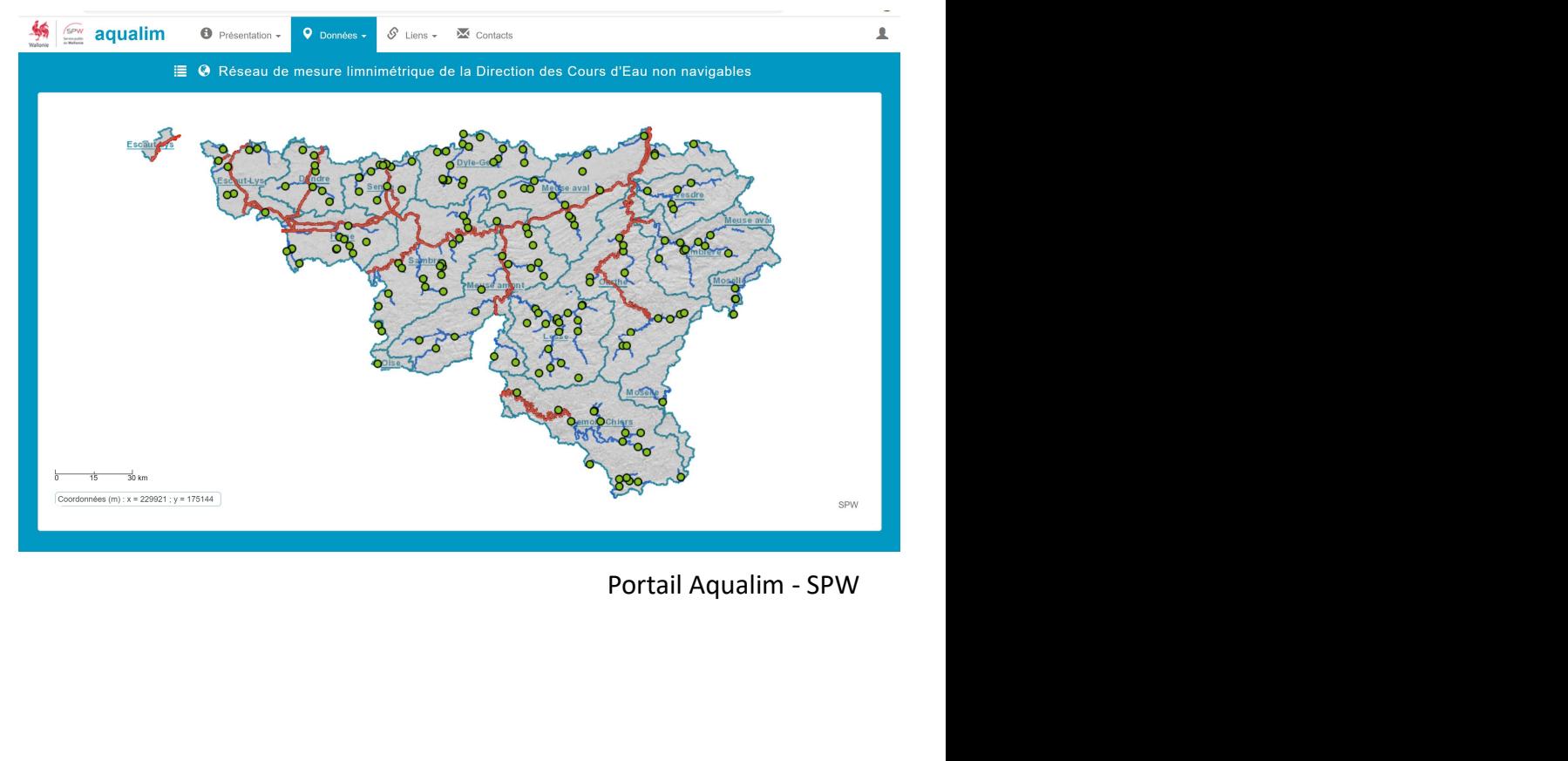

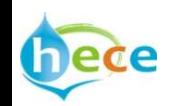

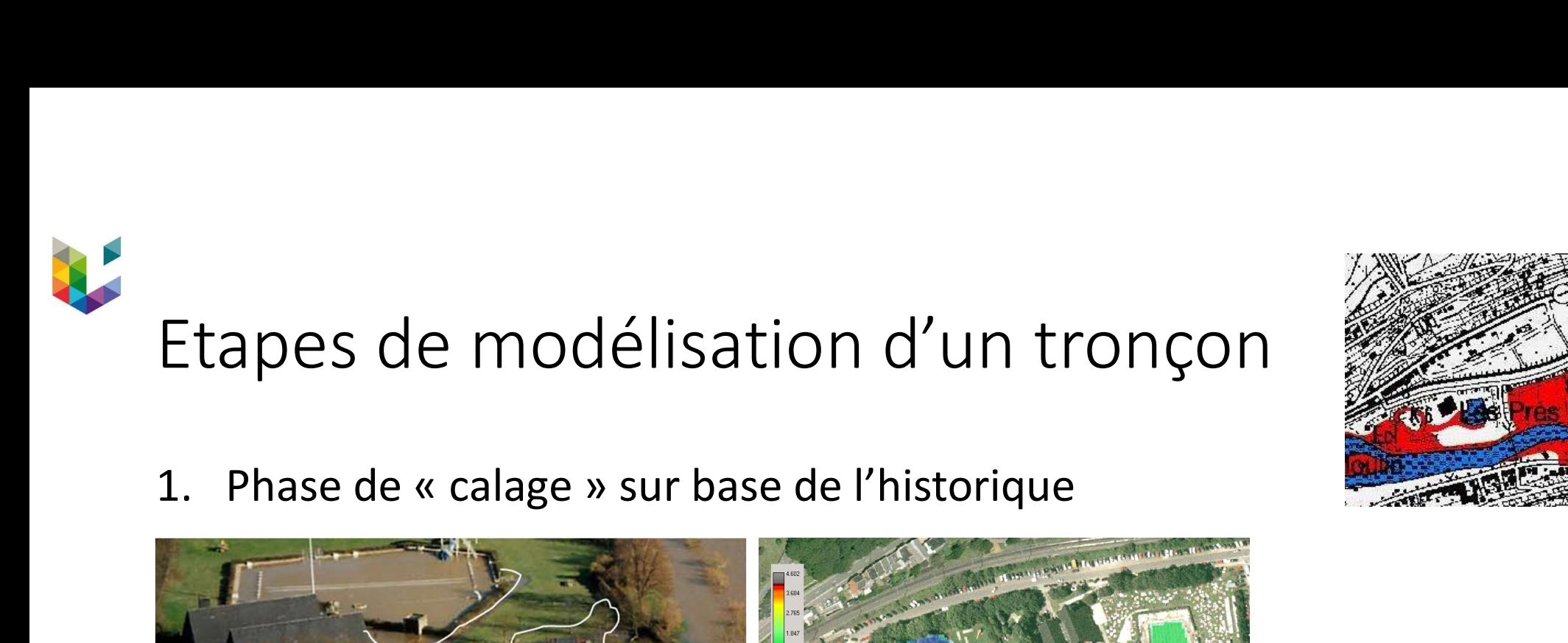

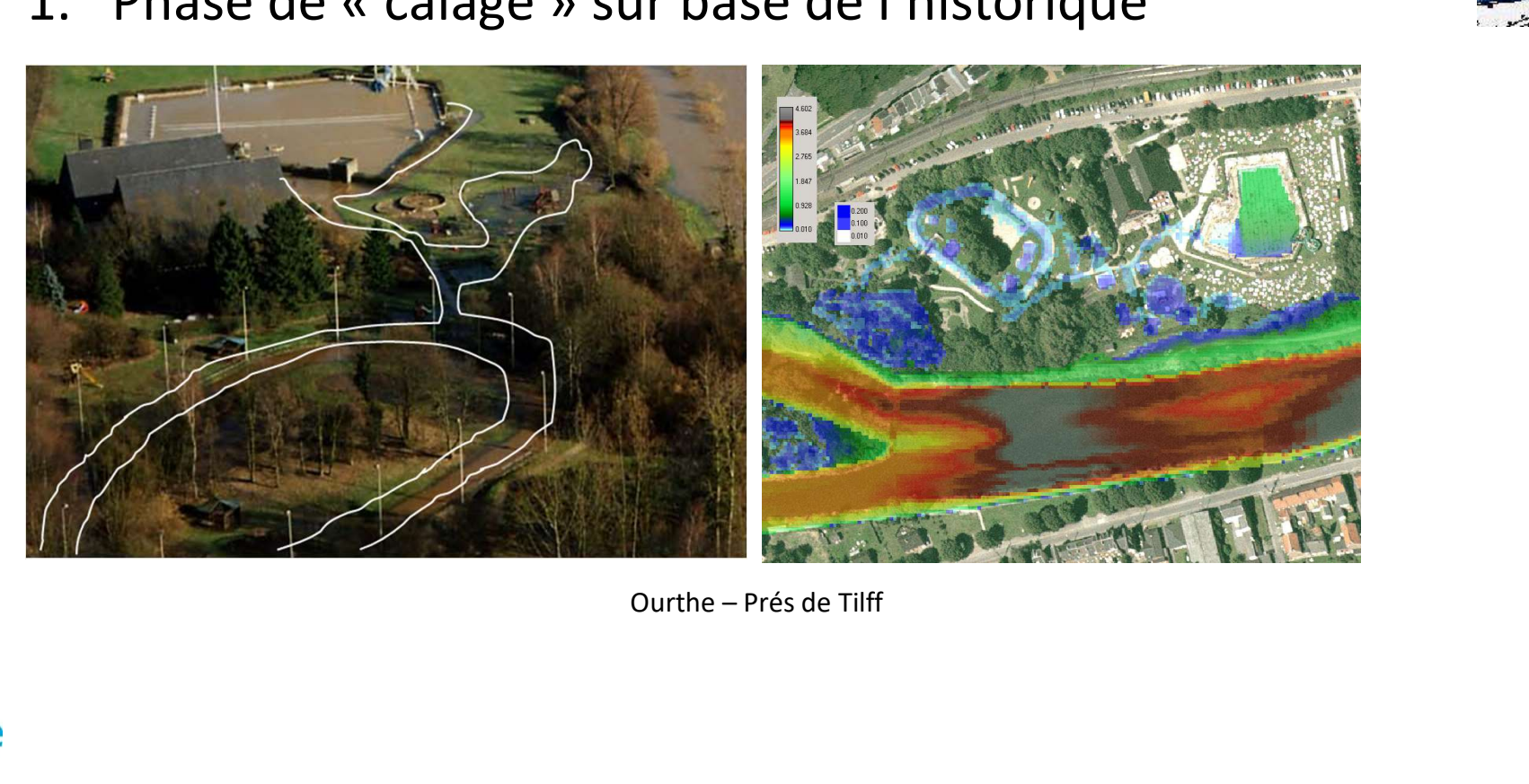

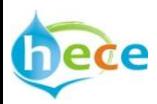

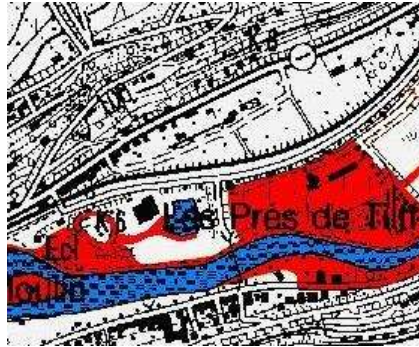

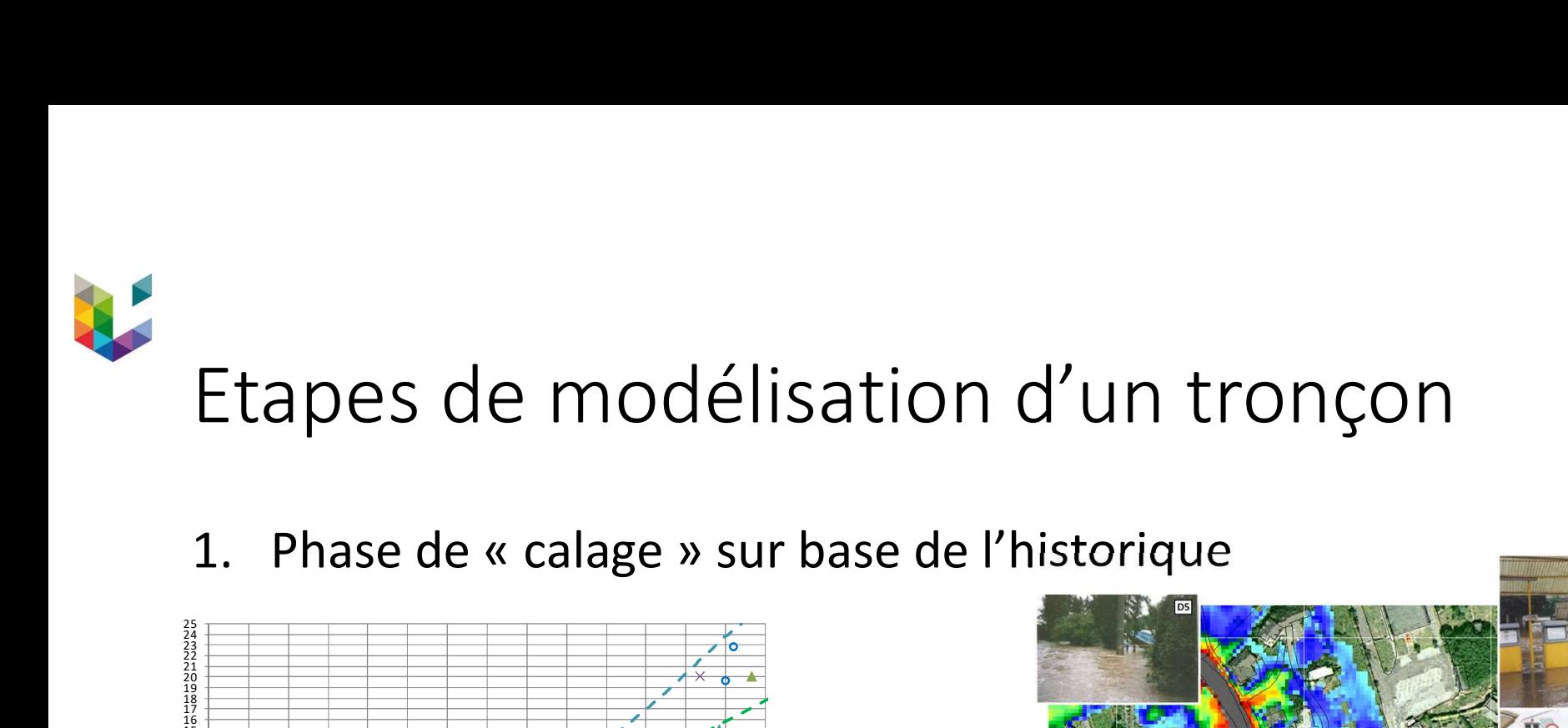

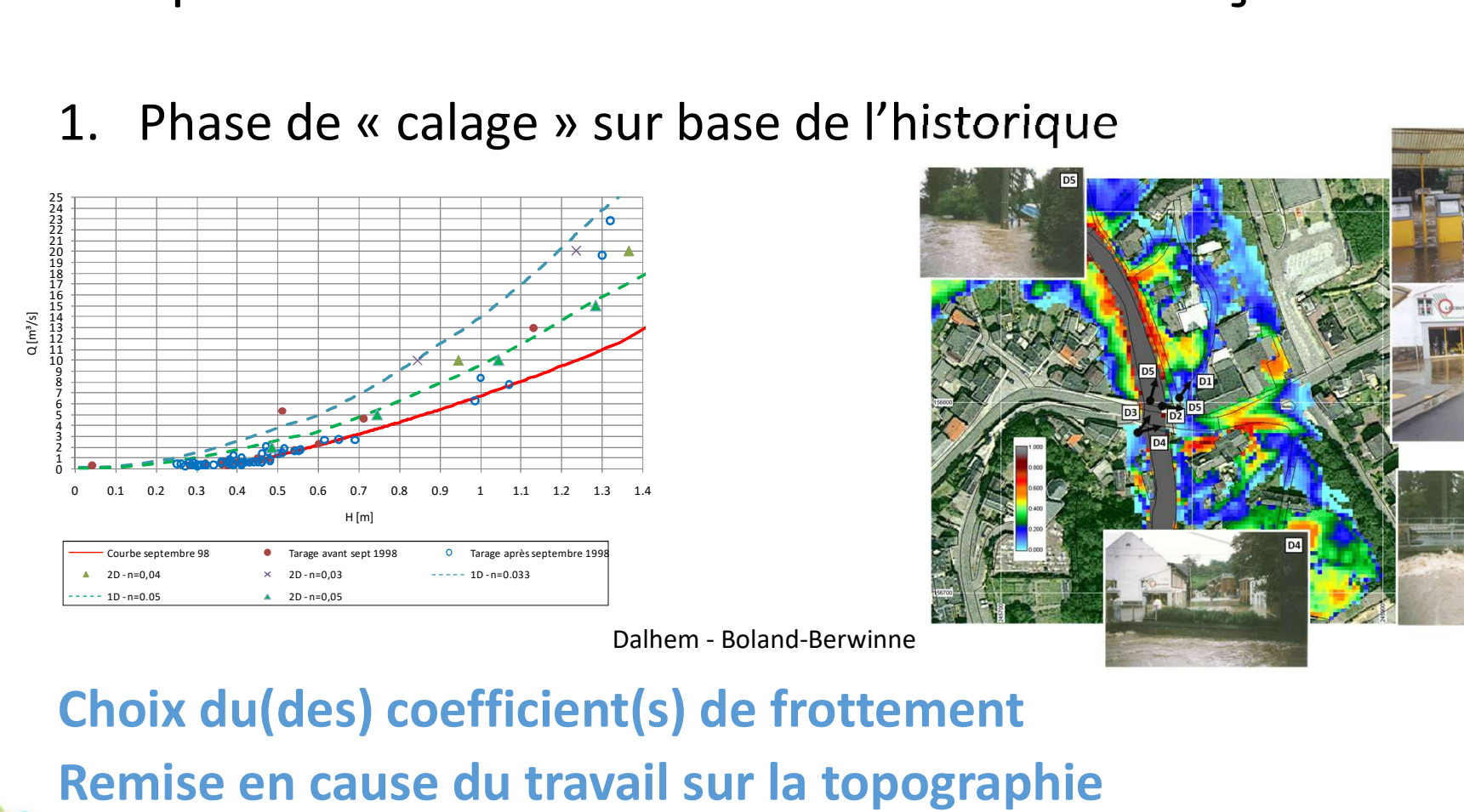

Etapes de modélisation d'un tronçon<br>
1. Phase de « calage » sur base de l'historique<br>
Etapes de « calage » sur base de l'historique<br>
Etapes de l'historique<br>
Dalhem - Boland-Berwinne

 $\boxed{D1}$ 

#### Choix du(des) coefficient(s) de frottement

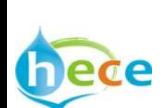

Remise en cause du travail sur la topographie

# Etapes de modélisation d'un tronçon Etapes de modélisation d'un tronçon<br>1. Phase de « calage » sur base de l'historique<br>2. Modélisation des périodes de retour<br>3. Validation de la cohérence des résultats Etapes de modélisation d'un tror<br>1. Phase de « calage » sur base de l'historique<br>2. Modélisation des périodes de retour<br>3. Validation de la cohérence des résultats<br>4. Export en Shapefiles vers SPW Etapes de modélisation d'un tronço<br>1. Phase de « calage » sur base de l'historique<br>2. Modélisation des périodes de retour<br>3. Validation de la cohérence des résultats<br>4. Export en Shapefiles vers SPW Etapes de modélisation d'un tronçon<br>1. Phase de « calage » sur base de l'historique<br>2. Modélisation des périodes de retour<br>3. Validation de la cohérence des résultats<br>4. Export en Shapefiles vers SPW

- 
- 
- 
- 

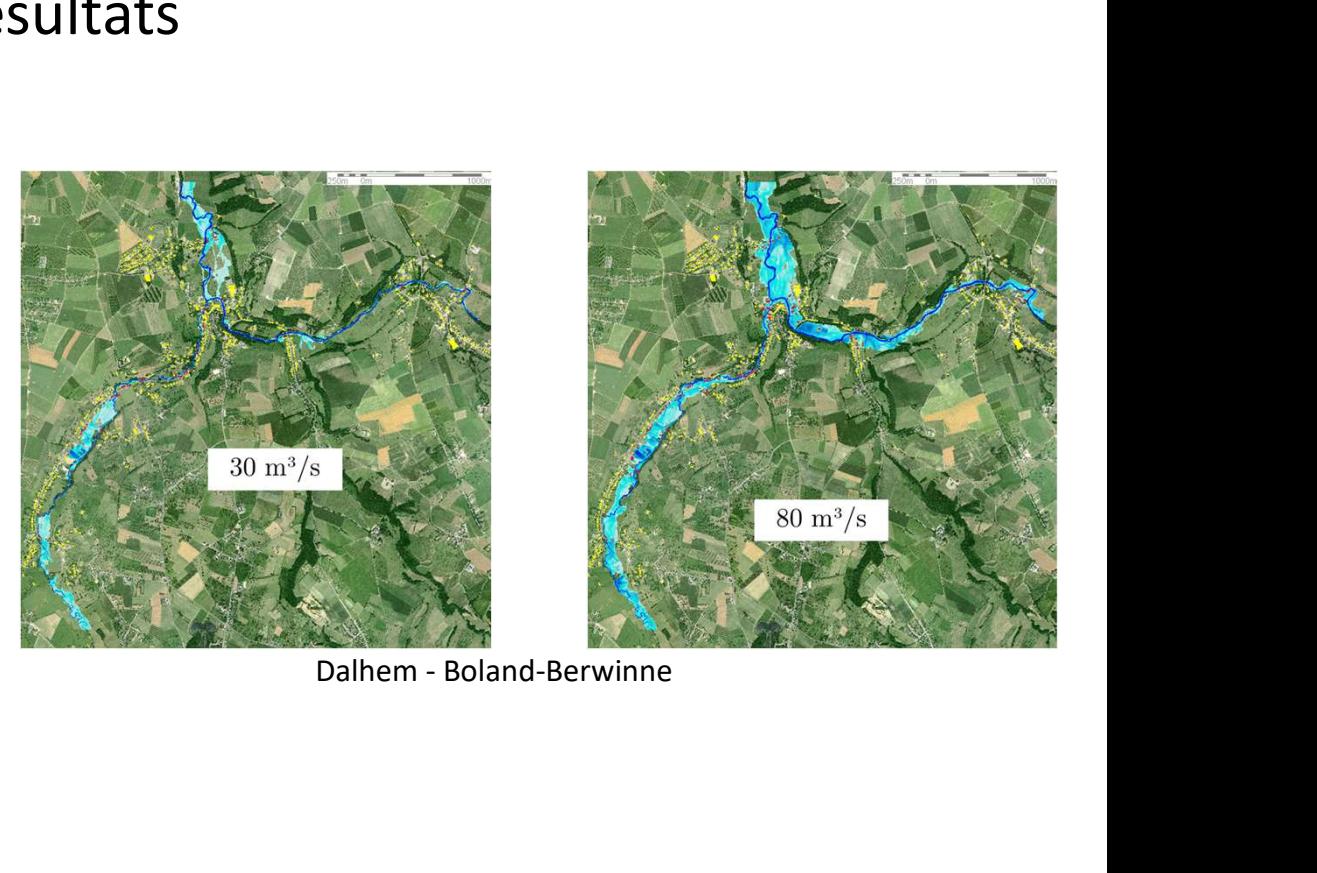

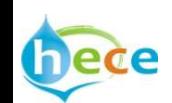

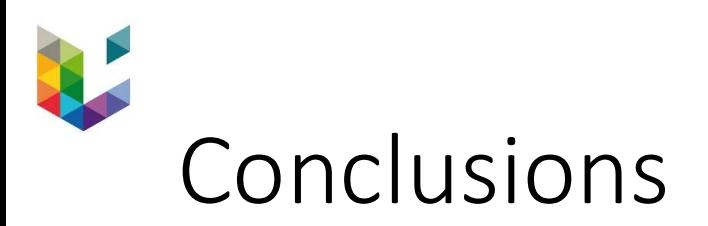

- Développement et utilisation d'un outil dont on connaît les forces et les faiblesses
- Maîtrise de la chaîne de traitement
	- Import/Export
	- Fusion des différentes sources de données
	- Connaissance du terrain
- Modélisation des tronçons avec un objectif de qualité
- Aucun post-traitement requis
- Pérennité de l'outil, pourtant en développement permanent

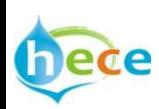

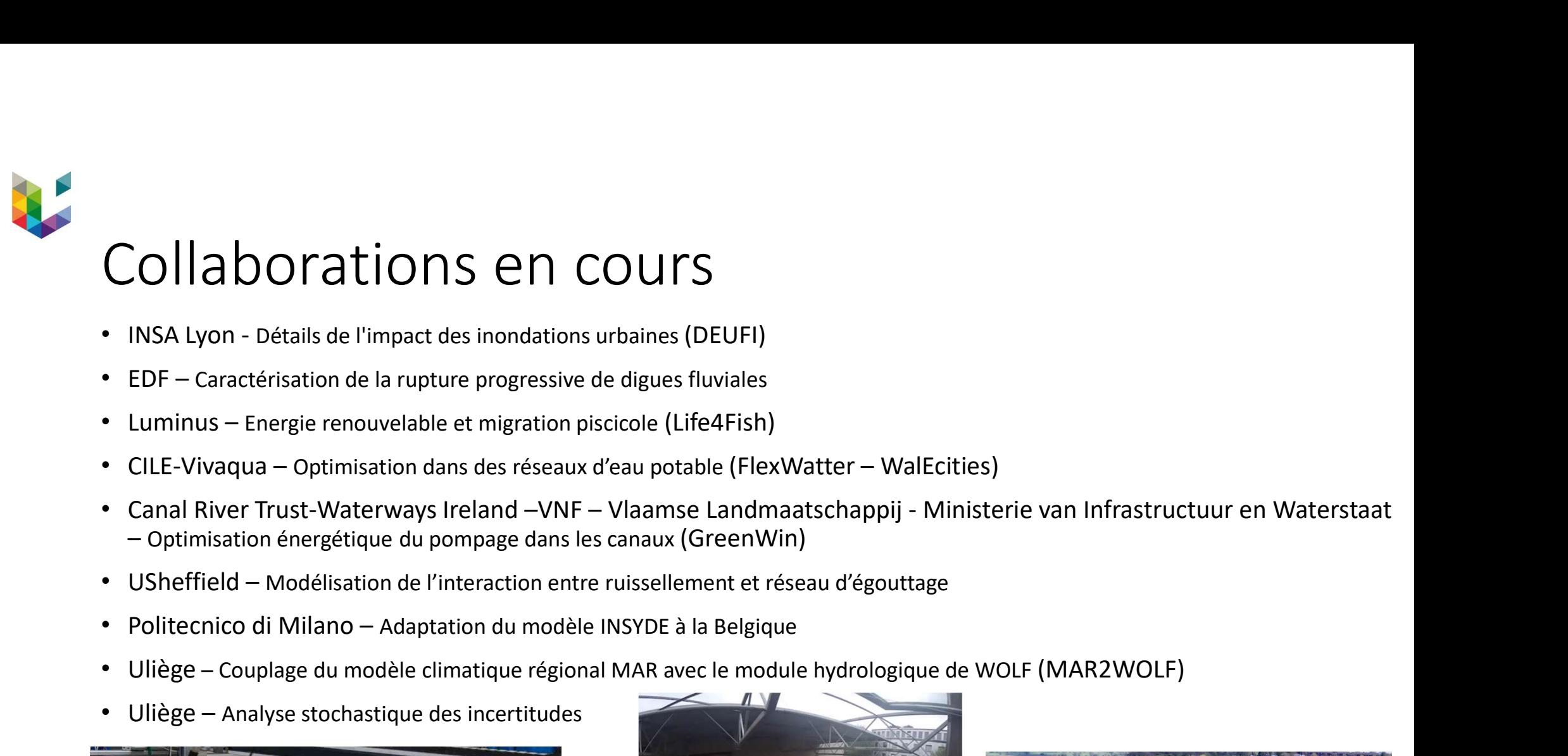

- INSA Lyon Détails de l'impact des inondations urbaines (DEUFI)
- EDF Caractérisation de la rupture progressive de digues fluviales
- 
- 
- **COUI COUI COUI COUI**<br>
 INSA Lyon Détails de l'impact des inondations urbaines (DEUFI)<br>
 EDF Caractérisation de la rupture progressive de digues fluviales<br>
 Luminus Energie renouvelable et migration piscicole (
- 
- 
- 
- 

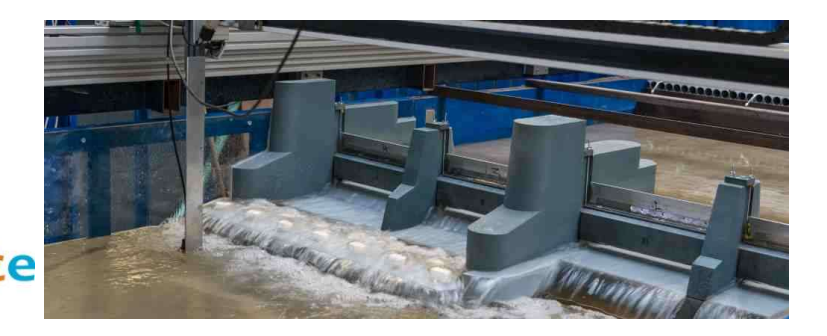

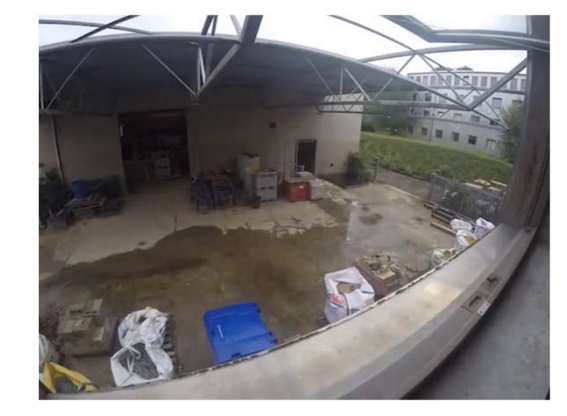

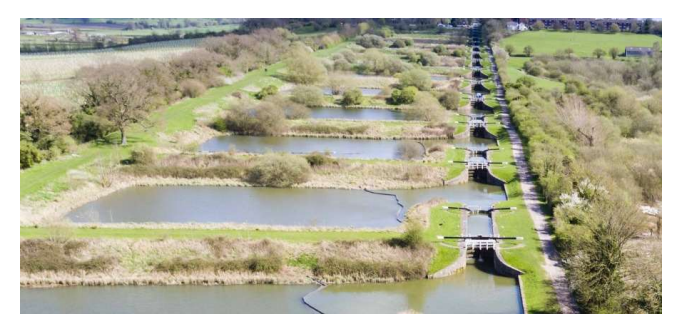

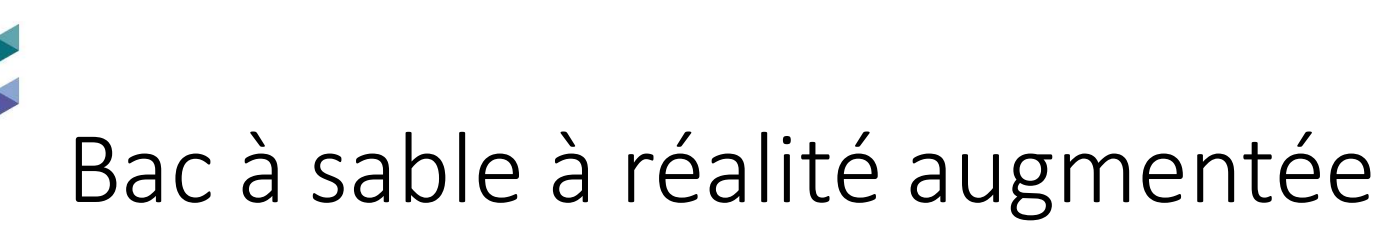

Université de Liège Faculté des Sciences Appliquées

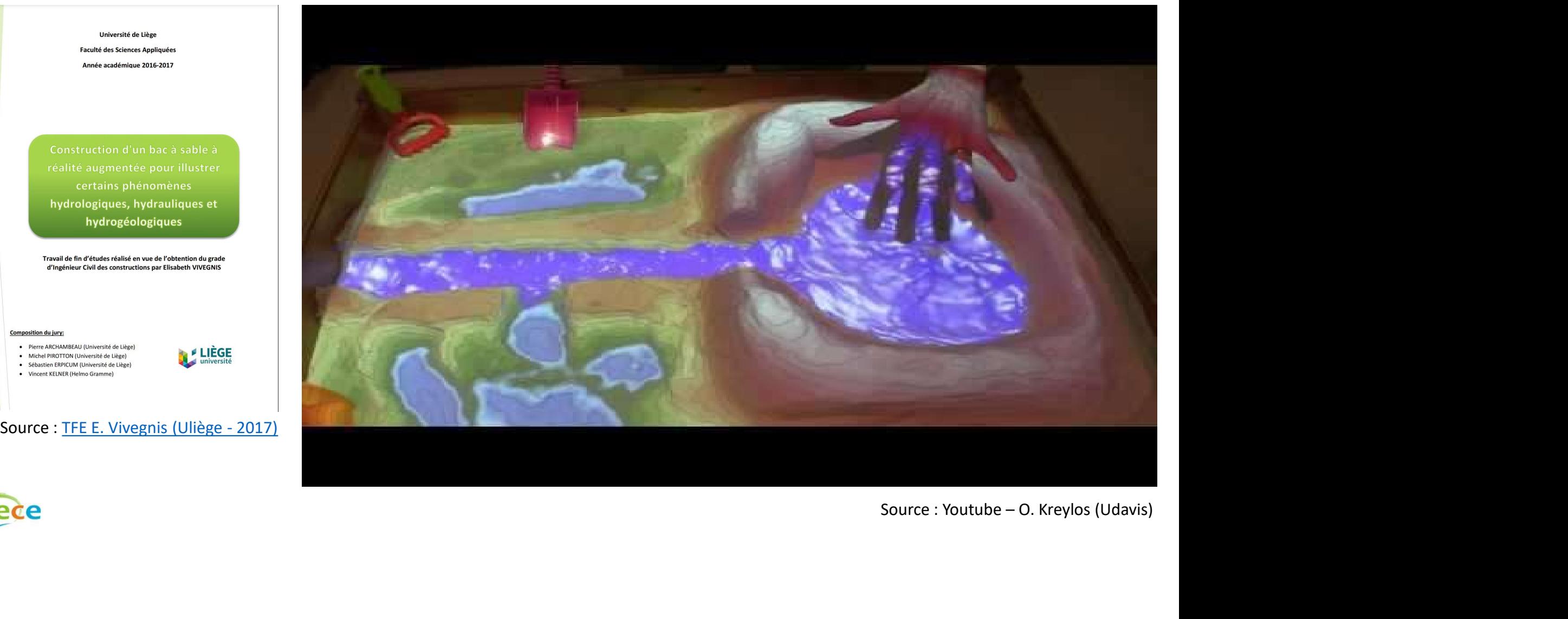